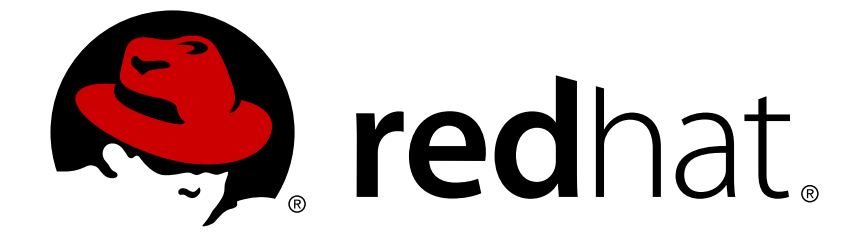

# **Red Hat JBoss A-MQ 6.3**

# **Release Notes**

What's new in Red Hat JBoss A-MQ

What's new in Red Hat JBoss A-MQ

JBoss A-MQ Docs Team Content Services fuse-docs-support@redhat.com

# **Legal Notice**

Copyright © 2016 Red Hat.

The text of and illustrations in this document are licensed by Red Hat under a Creative Commons Attribution–Share Alike 3.0 Unported license ("CC-BY-SA"). An explanation of CC-BY-SA is available at

http://creativecommons.org/licenses/by-sa/3.0/

. In accordance with CC-BY-SA, if you distribute this document or an adaptation of it, you must provide the URL for the original version.

Red Hat, as the licensor of this document, waives the right to enforce, and agrees not to assert, Section 4d of CC-BY-SA to the fullest extent permitted by applicable law.

Red Hat, Red Hat Enterprise Linux, the Shadowman logo, JBoss, OpenShift, Fedora, the Infinity logo, and RHCE are trademarks of Red Hat, Inc., registered in the United States and other countries.

Linux ® is the registered trademark of Linus Torvalds in the United States and other countries.

Java ® is a registered trademark of Oracle and/or its affiliates.

XFS ® is a trademark of Silicon Graphics International Corp. or its subsidiaries in the United States and/or other countries.

MySQL ® is a registered trademark of MySQL AB in the United States, the European Union and other countries.

Node.js ® is an official trademark of Joyent. Red Hat Software Collections is not formally related to or endorsed by the official Joyent Node.js open source or commercial project.

The OpenStack ® Word Mark and OpenStack logo are either registered trademarks/service marks or trademarks/service marks of the OpenStack Foundation, in the United States and other countries and are used with the OpenStack Foundation's permission. We are not affiliated with, endorsed or sponsored by the OpenStack Foundation, or the OpenStack community.

All other trademarks are the property of their respective owners.

### **Abstract**

These notes provide an overview of the changes between each release of Red Hat JBoss A-MQ.

# **Table of Contents**

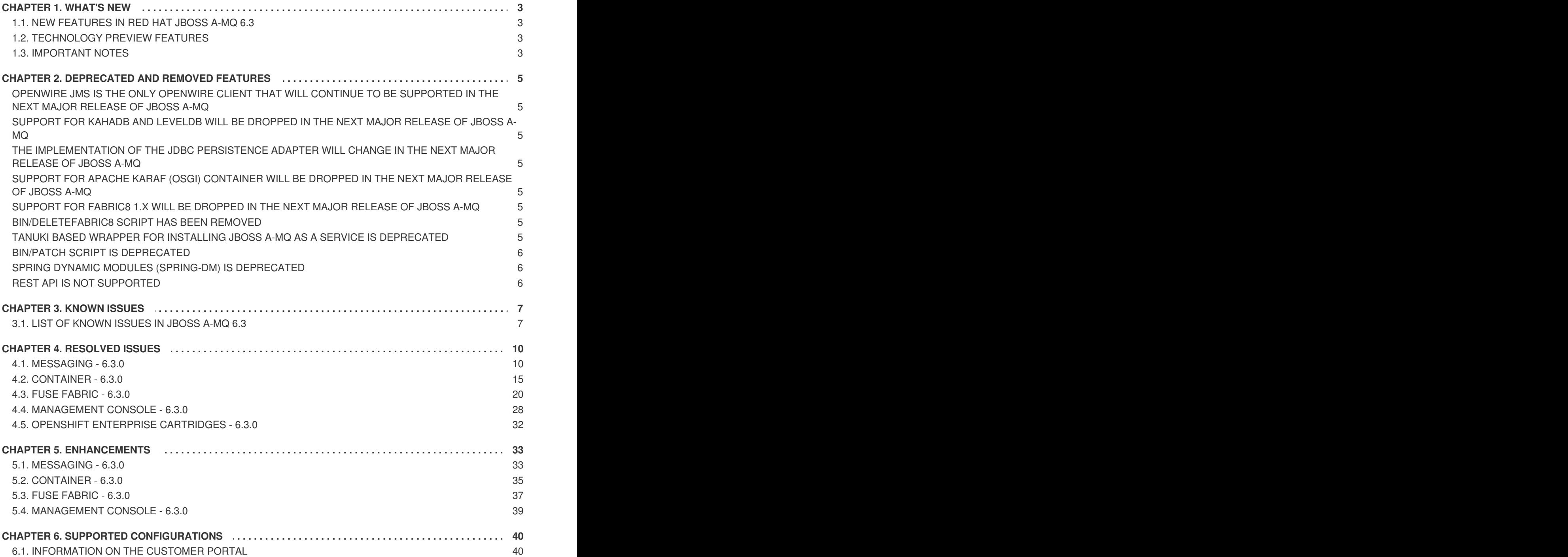

# **CHAPTER 1. WHAT'S NEW**

#### <span id="page-6-0"></span>**Abstract**

This section describes the main features and changes in version 6.3.

# <span id="page-6-1"></span>**1.1. NEW FEATURES IN RED HAT JBOSS A-MQ 6.3**

The primary aim of the JBoss A-MQ 6.3 release has been stabilisation. There are many bug fixes, but no major new features in this release.

# <span id="page-6-2"></span>**1.2. TECHNOLOGY PREVIEW FEATURES**

The following features are provided as technical previews only in version 6.3, and are not suitable for production environments. For details on what "technical preview" means, see <https://access.redhat.com/support/offerings/techpreview/>.

Replicated LevelDB store. See chapter "Using the Replicated LevelDB Persistence Adapter" in "Configuring Broker [Persistence"](https://access.redhat.com/documentation/en-US/Red_Hat_JBoss_A-MQ/6.3/html/Configuring_Broker_Persistence/RepLevelDBConfig.html) for more details.

# <span id="page-6-3"></span>**1.3. IMPORTANT NOTES**

#### **New Maven repository**

Since JBoss A-MQ 6.3, the JBoss A-MQ Maven artifacts are available *only* from the following Maven repositories:

- <https://maven.repository.redhat.com/ga>
- <https://maven.repository.redhat.com/earlyaccess/all>

Hence for JBoss A-MQ 6.3, you need to edit your Maven **settings.xml** file, replacing the old **repo.fusesource.com** repository URLs (at

<https://repo.fusesource.com/nexus/content/repositories/releases> and [https://repo.fusesource.com/nexus/content/groups/ea\)](https://repo.fusesource.com/nexus/content/groups/ea) with the new Maven repository URLs.

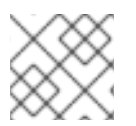

#### **NOTE**

Older versions of JBoss A-MQ (prior to 6.3) continue to use the old Maven repositories.

#### **ActiveMQ runtime can now be wired to JMS 2.0 API bundle in OSGi**

In JBoss A-MQ 6.3, the ActiveMQ runtime has been modified so that it is compatible with and can be wired to the JMS 2.0 API bundle. This does *not* imply that ActiveMQ supports JMS 2.0. In fact, ActiveMQ still supports JMS 1.1 only. This change does mean, however, that it is now possible to deploy an ActiveMQ broker (which is a JMS 1.1 application) alongside a JMS 2.0 compliant application in the same OSGi container. This can be useful, for example, if you want to deploy two different messaging products in the same Apache Karaf container.

### **Upgraded Jetty from 8.1.x to 9**

In the Apache Karaf container, Jetty (which provides the default HTTP servlet container for Karaf) has been upgraded from Jetty 8.1.x to Jetty 9. This has a significant impact on the Jetty container configuration, affecting settings in the **etc/org.ops4j.pax.web.cfg** file and in the **etc/jetty.xml** file. For more details, see chapter ["Securing](https://access.redhat.com/documentation/en-US/Red_Hat_JBoss_A-MQ/6.3/html/Security_Guide/WebConsole.html) the Jetty HTTP Server" in "Security Guide".

# <span id="page-8-0"></span>**CHAPTER 2. DEPRECATED AND REMOVED FEATURES**

# <span id="page-8-1"></span>**OPENWIRE JMS IS THE ONLY OPENWIRE CLIENT THAT WILL CONTINUE TO BE SUPPORTED IN THE NEXT MAJOR RELEASE OF JBOSS A-MQ**

In the next major release of JBoss A-MQ (JBoss A-MQ 7.0), support for most of the OpenWire clients will be dropped. The only OpenWire client that will continue to be supported is OpenWire JMS.

# <span id="page-8-2"></span>**SUPPORT FOR KAHADB AND LEVELDB WILL BE DROPPED IN THE NEXT MAJOR RELEASE OF JBOSS A-MQ**

In the next major release of JBoss A-MQ (JBoss A-MQ 7.0), both the KahaDB message store and the LevelDB message store will be dropped. JBoss AMQ 7 has its own message store implementation and data model.

# <span id="page-8-3"></span>**THE IMPLEMENTATION OF THE JDBC PERSISTENCE ADAPTER WILL CHANGE IN THE NEXT MAJOR RELEASE OF JBOSS A-MQ**

While JBoss AMQ 7 will support a JDBC adapter, the JBoss A-MQ 6.x JBDC adapter will not be supported on JBoss AMQ 7. A new JDBC store will need to be created.

# <span id="page-8-4"></span>**SUPPORT FOR APACHE KARAF (OSGI) CONTAINER WILL BE DROPPED IN THE NEXT MAJOR RELEASE OF JBOSS A-MQ**

In the next major release of JBoss A-MQ (JBoss A-MQ 7.0), the Apache Karaf (OSGi) container will be dropped. JBoss A-MQ 7.0 will be packaged as a standalone application, without any container technology.

# <span id="page-8-5"></span>**SUPPORT FOR FABRIC8 1.X WILL BE DROPPED IN THE NEXT MAJOR RELEASE OF JBOSS A-MQ**

In the next major release of JBoss A-MQ (planned as JBoss A-MQ 7.0), Fabric8 version 1 will be dropped, to be replaced by Fabric8 version 2. The Fabric8 version 2 upgrade is a new generation of distributed container technology that is entirely cloud-based and leverages the OpenShift technology stack to provide the foundation for containerized JBoss A-MQ applications.

# <span id="page-8-6"></span>**BIN/DELETEFABRIC8 SCRIPT HAS BEEN REMOVED**

The **bin/deletefabric8** script has been removed in this release.

# <span id="page-8-7"></span>**TANUKI BASED WRAPPER FOR INSTALLING JBOSS A-MQ AS A SERVICE IS DEPRECATED**

The Tanuki based wrapper scripts—generated using the **wrapper:install** Karaf console command for installing JBoss A-MQ as a service are deprecated since JBoss A-MQ 6.3 and will be removed in a future release of JBoss A-MQ. To install the Apache Karaf container as a service, it is recommended that you use the new **karaf-service-\*.sh** scripts from the **bin/contrib** directory instead.

# <span id="page-9-0"></span>**BIN/PATCH SCRIPT IS DEPRECATED**

The **bin/patch** script (**bin\patch.bat** on Windows O/S) is deprecated and will be removed in a future release.

# <span id="page-9-1"></span>**SPRING DYNAMIC MODULES (SPRING-DM) IS DEPRECATED**

Spring-DM (which integrates Spring XML with the OSGi service layer) is deprecated since 6.2.1 and you should use the Blueprint framework instead. Using Blueprint does not prevent you from using the Java libraries from the Spring framework: the latest version of Spring is compatible with Blueprint.

# <span id="page-9-2"></span>**REST API IS NOT SUPPORTED**

REST API is *not* supported in JBoss A-MQ 6.x and never has been. The REST API described in the Apache ActiveMQ community documentation, <http://activemq.apache.org/rest.html>, is only a demonstration, not a fully-developed feature. It cannot be used with JBoss A-MQ 6.x and has multiple gaps in its functionality that make it unsuitable for production use.

# **CHAPTER 3. KNOWN ISSUES**

### <span id="page-10-1"></span><span id="page-10-0"></span>**3.1. LIST OF KNOWN ISSUES IN JBOSS A-MQ 6.3**

The following list describes known issues in version 6.3:

#### **[***[ENTMQ-1962](https://issues.jboss.org/browse/ENTMQ-1962)* **and** *[ENTMQ-2061](https://issues.jboss.org/browse/ENTMQ-2061)***] Missing bin/contrib scripts in A-MQ distro**

The JBoss A-MQ GA distribution is missing **bin/contrib** scripts (for installing the broker as a service). The missing scripts have been made available in the rollup patch JBoss A-MQ 6.3.0R1 and all subsequent rollup patches.

#### **[***[ENTMQ-1709](https://issues.jboss.org/browse/ENTMQ-1709)***] Missing kahaDB journal after broker failover in fabric8**

When a master/slave broker with shared storage fails (unclean shutdown) it can cause a missing kahadDB journal. The issue was originally reported in a Fabric8 environment, but it also affects standalone Fuse instances. You can work around this issue by setting **ignoreMissingJournalfiles=true** in the kahaDB configuration. Without this setting the broker would refuse to start after failure, if it detects a missing journal.

#### **[***[ENTMQ-1933](https://issues.jboss.org/browse/ENTMQ-1933)***] Missing journal files after upgrading to 6.2.1 R2**

When upgrading to 6.3, the message broker might report a missing journal files error in the KahaDB store. If you encounter this error, stop and restart the broker (thus forcing the index to rebuild). This issue occurs because of some additional checks we put in place for the KahaDB store.

#### **[***[ENTMQ-1909](https://issues.jboss.org/browse/ENTMQ-1909)***] C++ client subscription on topic is receiving only the first message sent**

When the subscriber to a topic is a Qpid C++ client, the client receives only the first message sent. This issue is a regression in 6.3 and will be fixed in an upcoming patch.

#### **[***[ENTMQ-1504](https://issues.jboss.org/browse/ENTMQ-1504)***] [A-MQ, broker] disableAsyncDispatch="true" on transport connector appear to cause a thread deadlock**

Do not set the option **disableAsyncDispatch="true"**, as this can lead to a deadlock condition.

#### **[***[ENTESB-7789](https://issues.jboss.org/browse/PATCH-2524)***] Upgrade qpid-jms-client Version Used By camel-amqp**

The new **qpid-jms-client** is supported in FUSE 6.3 on only JDK 1.8.

#### **[***[ENTESB-5653](https://issues.jboss.org/browse/ENTESB-5653)***] Profile-import fails on Windows paths (with backslashes)**

When using the **profile-import** Karaf console command with Windows paths (using backslashes), the command fails, because the backslashes are left out. The workaround is to use forward slashes instead. For example:

JBossFuse:karaf@root> profile-import file:C:/jboss-fuse-6.3.0.redhat-069/out.zip

#### **[***[ENTESB-5892](https://issues.jboss.org/browse/ENTESB-5892)***] Jetty - Applications: Links in the list are wrong**

In the Fuse Management Console (Hawtio console) on the Apache Karaf container, when you navigate to the **Jetty** menu tab, the URL links for the Jetty applications shown on this page are incorrect.

#### **[***[ENTESB-5117](https://issues.jboss.org/browse/ENTESB-5911)***] [patching] Add patch feature by default to admin:create child containers**

By default, child containers created using the **admin:create** Karaf console command do not

support the new JBoss A-MQ patching mechanism, because the requisite **patch** feature is not available. You can work around this limitation by creating a child container using the following command:

admin:create --featureURL mvn:io.fabric8.patch/patchfeatures/1.2.0.redhat-630187/xml/features --feature patch test

Where 1.2.0. redhat-630187 might need to be replaced by whatever version of fabric8 you are using in your container.

#### **[***[ENTESB-5892](https://issues.jboss.org/browse/ENTESB-5892)***] Jetty - Applications: Links in the list are wrong**

If you click on the **Jetty** tab of the Fuse Management Console (Hawtio), the links appearing in the **Url** column of this page are incorrect.

#### **[***[CAMEL-10237](https://issues.apache.org/jira/browse/CAMEL-10237)***] Problem setting JMSX JMS properties on OracleAQ**

The Camel JMS component is affected by a regression error that can cause problems integrating with Oracle AQ. This issue has already been fixed in the Apache Camel community project and the fix will be made available in a patch for JBoss A-MQ 6.3.

#### **[***[ENTESB-4408](https://issues.jboss.org/browse/ENTESB-4408)***] Patching functionality in Fuse Management Console (Hawtio) temporarily disabled**

The patching functionality in the Fuse Management Console (Hawtio) has been disabled since JBoss A-MQ 6.2.1. This is because the Hawtio UI has not been updated to use the new patching mechanism. To install Fabric patches, use the Karaf console instead. This issue will be fixed in a future release.

#### **[***[ENTESB-3938](https://issues.jboss.org/browse/ENTESB-3938)***] JBoss A-MQ 6.2.1 takes a long time to start up on OpenStack**

When a JBoss A-MQ 6.2.1 container is deployed on RHEL Openstack Platform, it can take a long time (several minutes) for the container to start up. A workaround is to add the following option to the JVM that starts the container (for example, by setting the **JAVA\_OPTS** environment variable):

-Djava.security.egd=file:/dev/./urandom

The extra dot in the pathname, as in **/./**, is required.

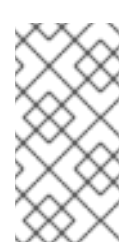

#### **NOTE**

The effect of the workaround is to replace the default **/dev/random** by **/dev/urandom**. The alternative is faster, but less random than **/dev/random**. This has an impact on any security packages that depend on this device to generate entropy and random numbers.

#### **[***[FABRIC-963](https://issues.jboss.org/browse/FABRIC-963)***] Cannot create a fabric on a Windows 7 operating system with Java 7**

To connect to the ZooKeeper server, you must change the connectivity type from IPv6 to IPv4. For the detailed solution, see the following [Customer](https://access.redhat.com/site/solutions/757533) Portal article: Cannot create fabric in JBoss Fuse 6.1 Beta on Windows 7

#### **[***[ENTESB-3192](https://issues.jboss.org/browse/ENTESB-3192)***] Client session is dropped after fabric:create**

The Client session is dropped after **fabric:create** is run. The workaround is to reconnect to the karaf console after fabric is created.

#### **[***[ENTESB-3039](https://issues.jboss.org/browse/ENTESB-3039)***] [HTTP Gateway] apis mapping rules don't work right after deployment**

If the **zooKeeperPath** property in the **io.fabric8.gateway.http.mappingapis.properties** is changed, a gateway node restart will be required.

#### **[***[ENTESB-2924](https://issues.jboss.org/browse/ENTESB-2924)***] Insight - Elasticsearch: JsonPretty error: Unable to get property 'toLowerCase' of undefined or null reference (:7999:6)**

Insight Elasticsearch page is not supported in IE. The error occurs when clicking rectangles with numbers at Insight - Elasticsearch page.

#### **[***[ENTESB-2773](https://issues.jboss.org/browse/ENTESB-2773)***] [platform AIX HPUX] camel-leveldb missing native library**

The **camel-leveldb** feature is *not* supported on IBM AIX, HP-UX, and Oracle Solaris operating systems.

#### **[***[ENTESB-2513](https://issues.jboss.org/browse/ENTESB-2513)***] OSE Fuse JVM sometimes dies with SIGABRT**

RHEL customers need to upgrade openjdk to java-1.7.0-openjdk-1.7.0.79-2.5.5.3.el6 6 or later which will fix the **SIGABRT**.

#### **[***[ENTESB-2069](https://issues.jboss.org/browse/ENTESB-2069)***] Container which is created from Hawtio can not start if restarting openshift node**

After restarting OpenShift, containers created from Hawtio cannot be started. This happens because the containers started before the ZooKeeper starts running will fail to start. The workaround is to wait for the start and keep restarting until we get connected to ZooKeeper.

#### **[***[ENTESB-3488](https://issues.jboss.org/browse/ENTESB-3488)***] Fuse Fabric mq-create requires keytool to be installed**

The **fabric:mq-create** command requires that the Java **keytool** command-line utility is provided on your PATH. If necessary, you can work around this requirement by specifying the **--no-ssl** option (which disables support for the SSL/TLS protocol).

#### **[***Bug [1275786](https://bugzilla.redhat.com/show_bug.cgi?id=1275786)***] Missing nss-devel dependency on Client and ComputeNode variants**

The Qpid C++ client cannot be compiled from sources through the Client or ComputeNode channels on Red Hat Enterprise Linux (RHEL) 6 (due to a missing dependency on the package, **nss-devel**). In order to compile from sources, it is recommended that you install the Qpid C++ client through the Server channel instead.

#### **[***[ENTMQ-570](https://issues.jboss.org/browse/ENTMQ-570)***] The jmx.restart feature might behave unexpectedly**

When you install and use the **jmx.restart** feature, you might encounter errors.

# **CHAPTER 4. RESOLVED ISSUES**

# <span id="page-13-1"></span><span id="page-13-0"></span>**4.1. MESSAGING - 6.3.0**

Table 4.1, ["Messaging](#page-16-0) Issues Resolved in 6.3.0" lists the issues resolved in version 6.3.0.

**Table 4.1. Messaging Issues Resolved in 6.3.0**

| <b>Issue Number</b> | <b>Description</b>                                                                                      |
|---------------------|----------------------------------------------------------------------------------------------------|
| AMQ-5854            | Duplicate messages when failover is done during prepare phase of two phase commit.                      |
| AMQ-5856            | allowLinkStealing option is not working when using mqtt over websocket                                  |
| <b>AMQ-5857</b>     | Message content stored twice while sending                                                              |
| <b>AMQ-5865</b>     | Enable "getRemoteAddress()" method in WebSocket Requests                                                |
| AMQ-5870            | Lazy create if MQTTProtocolConverter in the WebSocket transport needs to be thread safe                 |
| <b>AMQ-5875</b>     | Removing a destination when using mKahaDB can cause an IllegalStateException                            |
| AMQ-5890            | AMQP: possible NPE when handling disposition with Modified state                                        |
| <b>AMQ-5891</b>     | AMQP: update to proton-j 0.10                                                                           |
| <b>AMQ-5895</b>     | FilteredDestinations do not work when loaded by runtimeConfigurationPlugin                              |
| AMQ-5903            | Message headers are lost when using the Broker Component for Camel                                      |
| AMQ-5914            | Pull consumer hang when message expires in flight.                                                      |
| AMQ-5933            | NullPointerException in SelectorAwareVirtualTopicInterceptor                                            |
| <b>AMQ-5972</b>     | Policy entries not applied in correct order                                                             |
| AMQ-6000            | Pause/resume feature of ActiveMQ not resuming properly                                                  |
| AMQ-6005            | Slave broker startup corrupts shared PList storage                                                      |
| AMQ-6013            | Restrict classes that can be serialized in ObjectMessages                                               |
| AMQ-6014            | Offline Durable Topic Subscription exceeds memory limits                                                |
| AMQ-6029            | wss transport don't work with certificate authentication properly                                       |
| AMQ-6031            | AMQP: use System.nanoTime() when deriving time to tick the transport with for idle-<br>timeout handling |

**Issue Number Description**

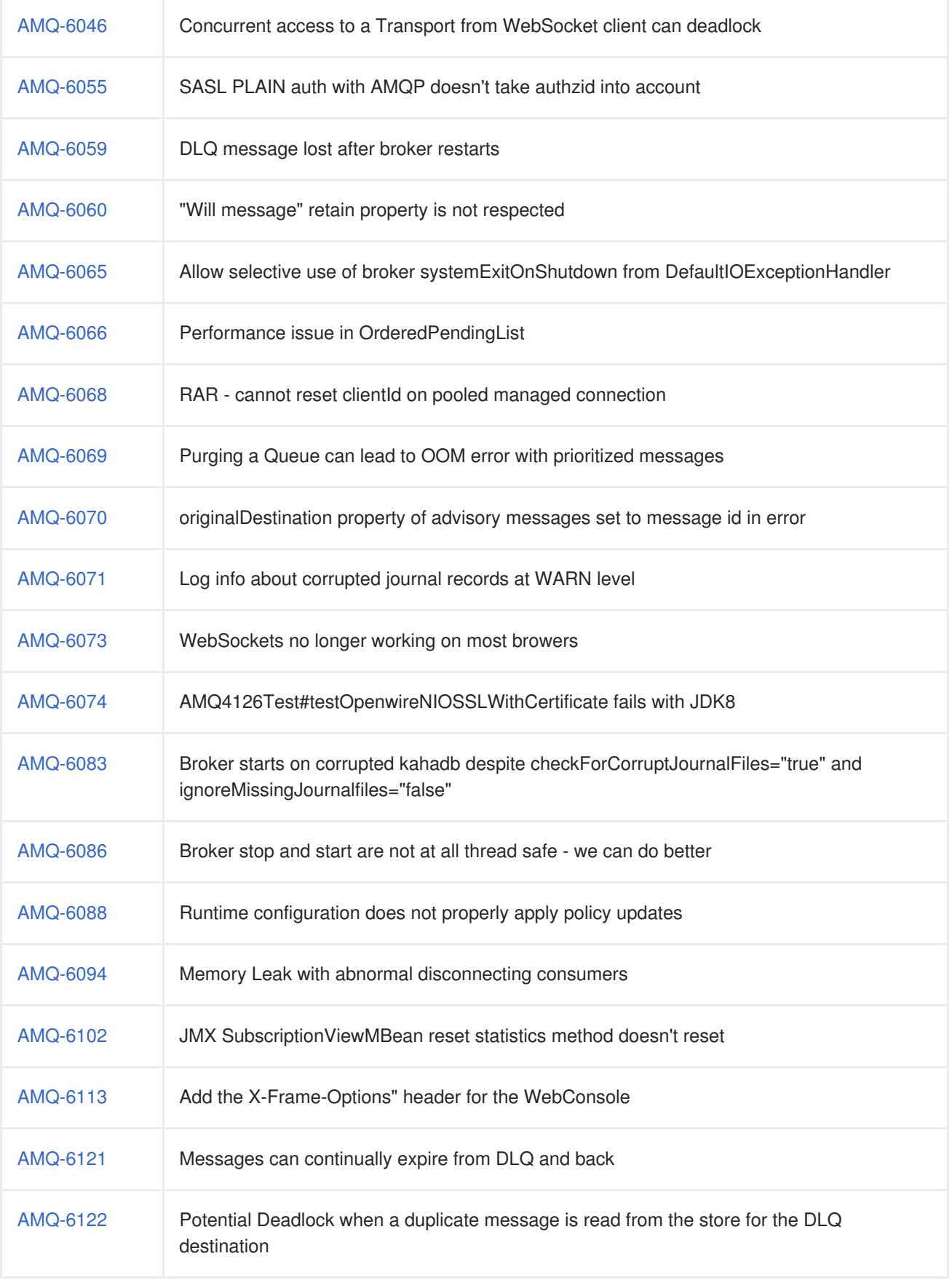

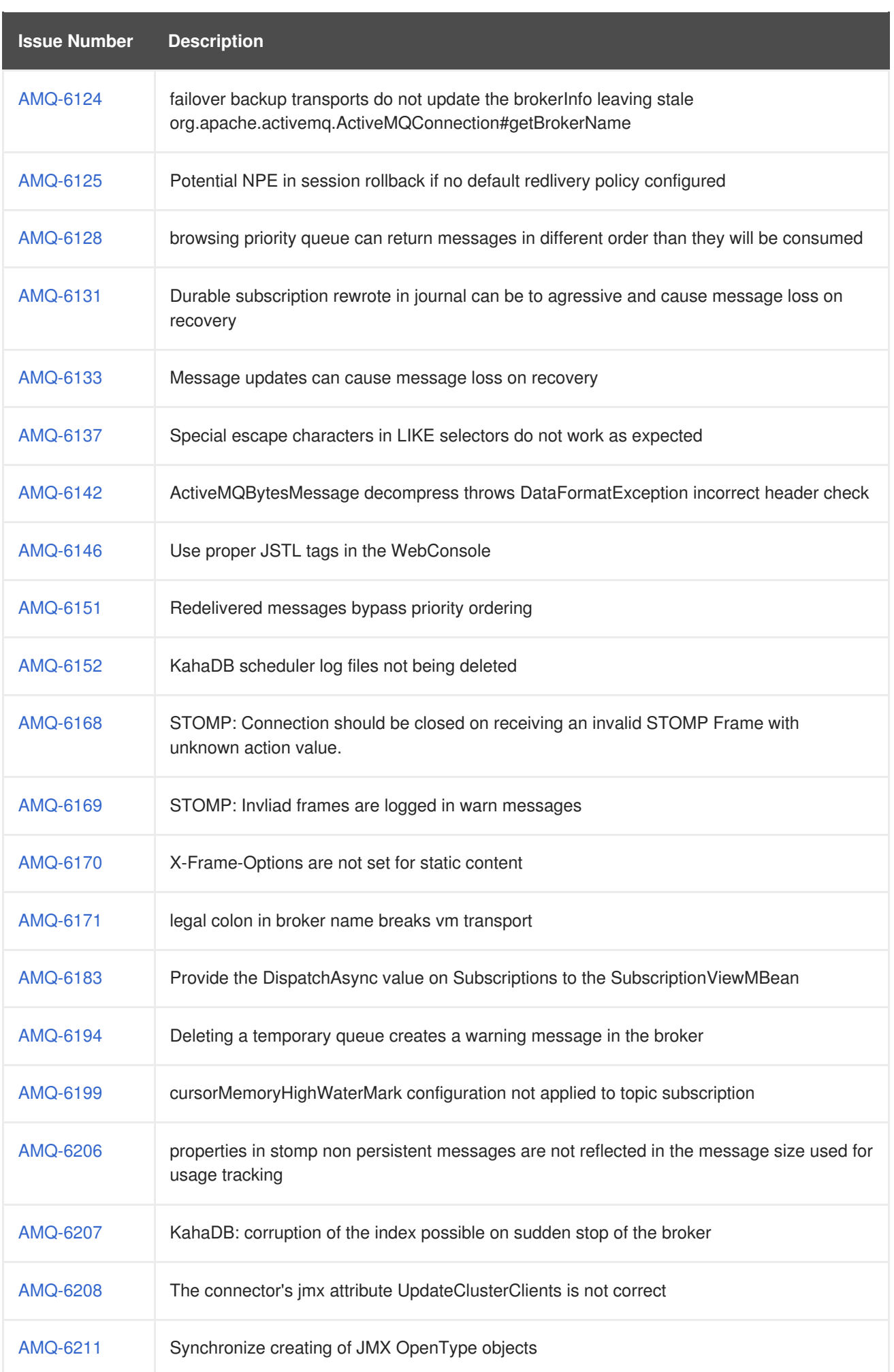

<span id="page-16-0"></span>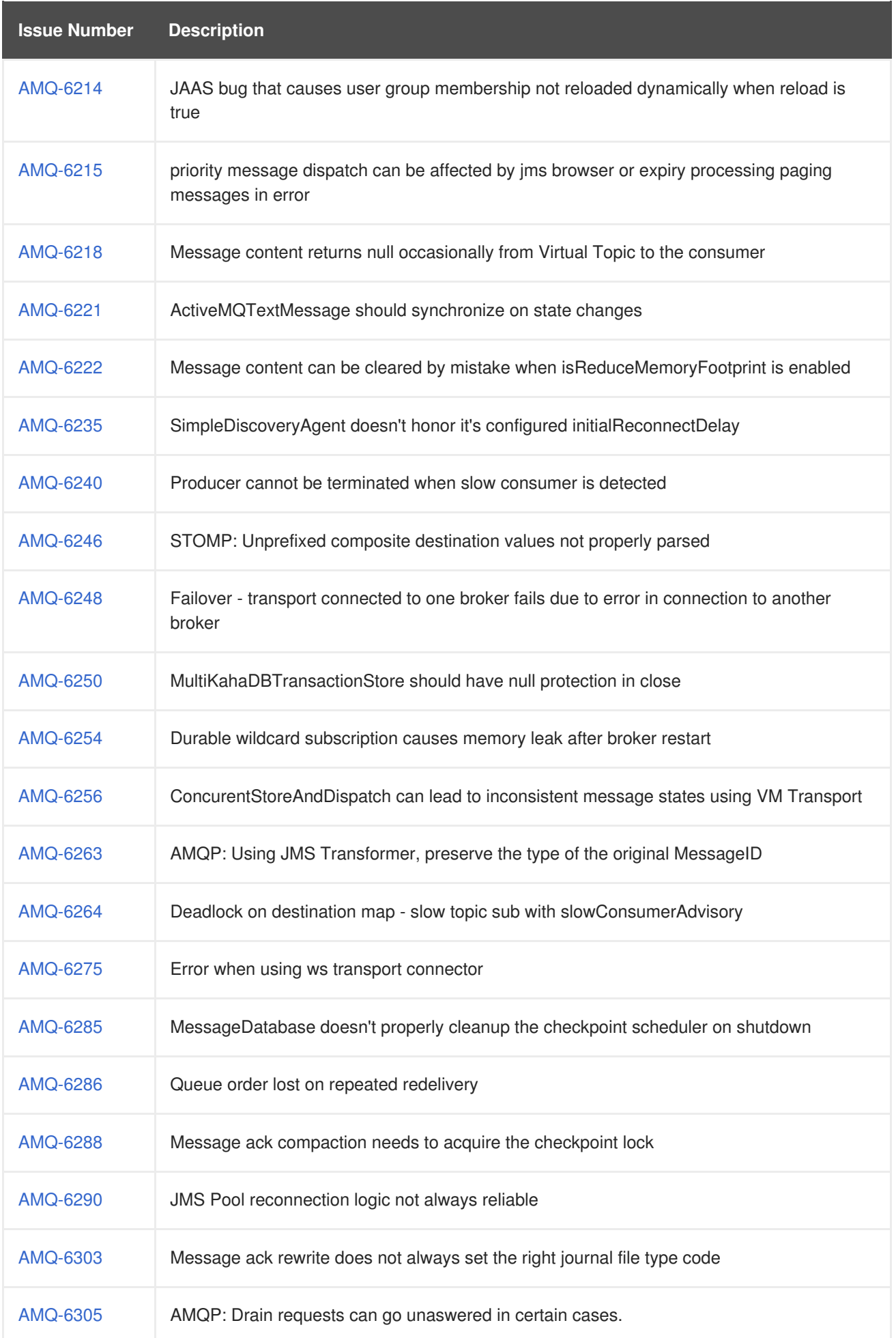

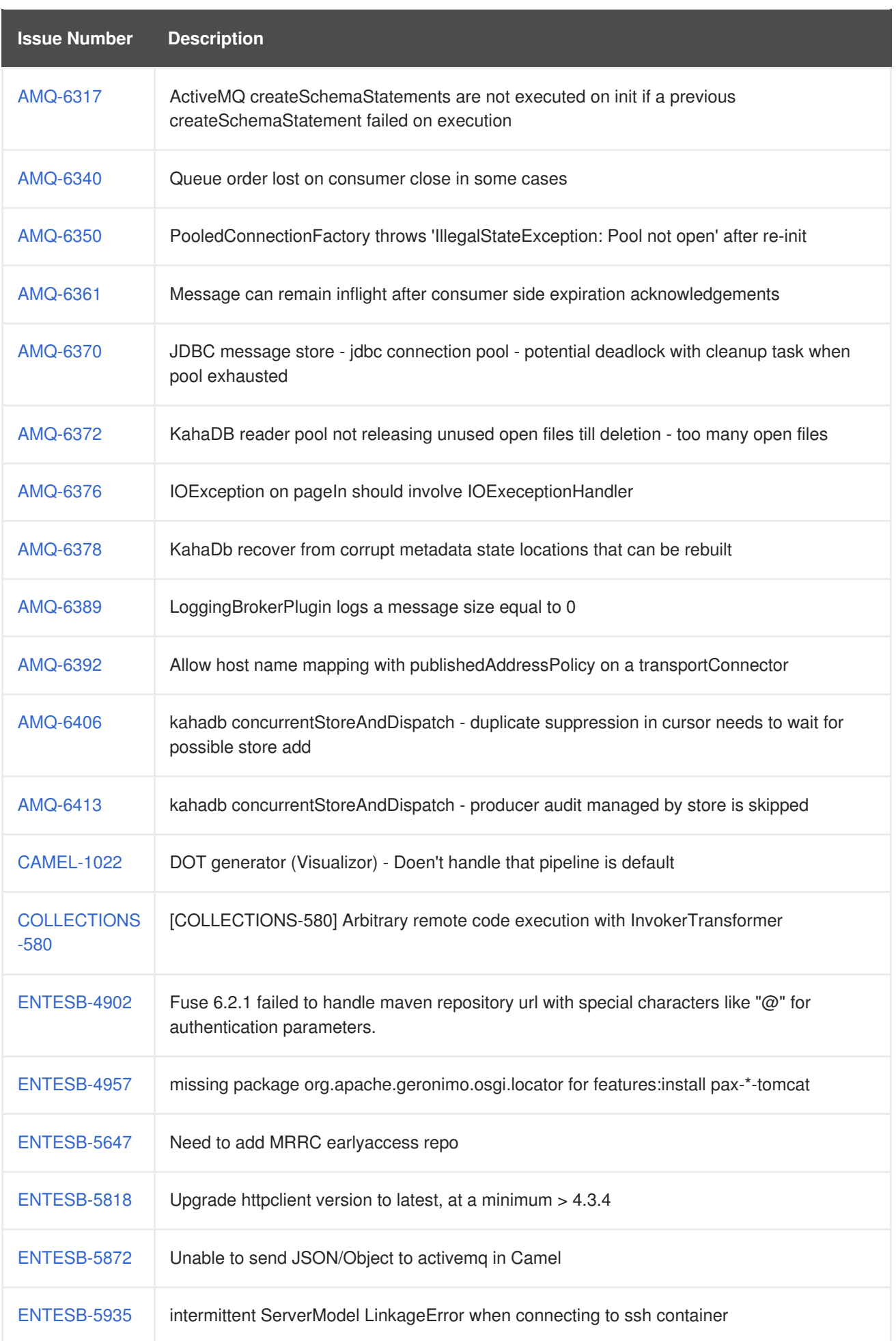

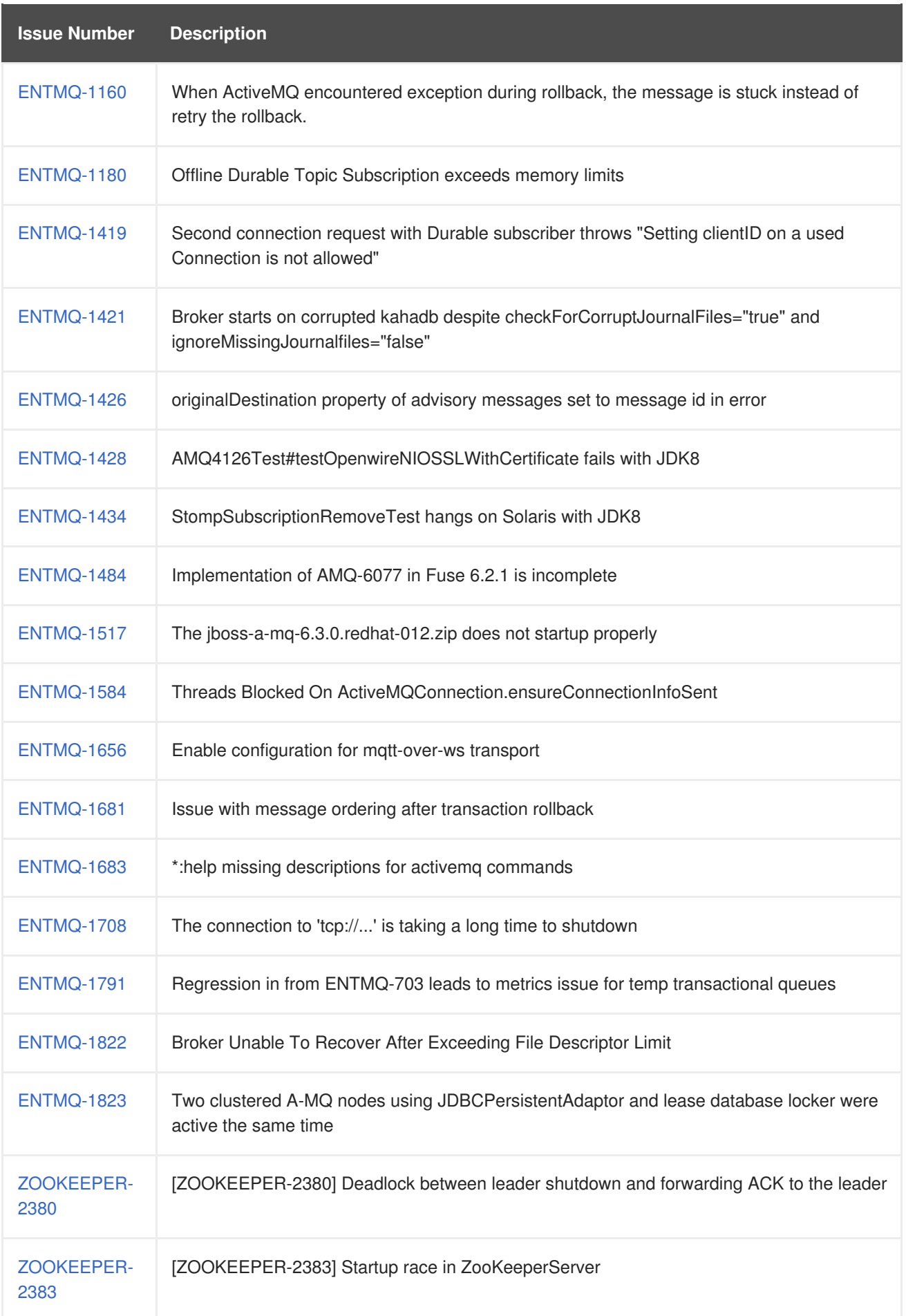

# <span id="page-18-0"></span>**4.2. CONTAINER - 6.3.0**

Table 4.2, ["Container](#page-21-0) Issues Resolved in 6.3.0" lists the issues resolved in version 6.3.0.

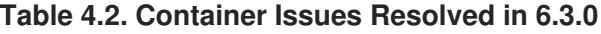

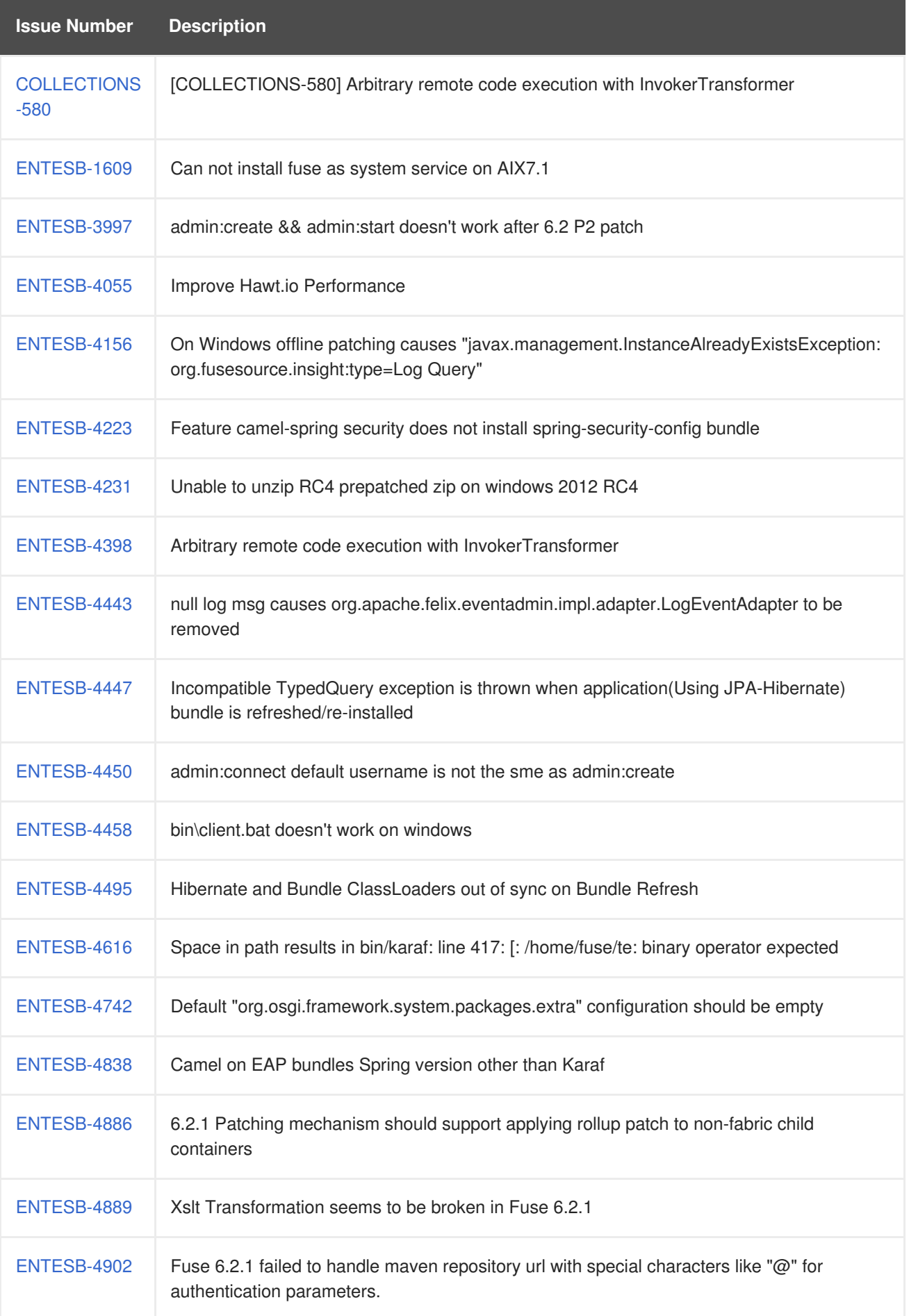

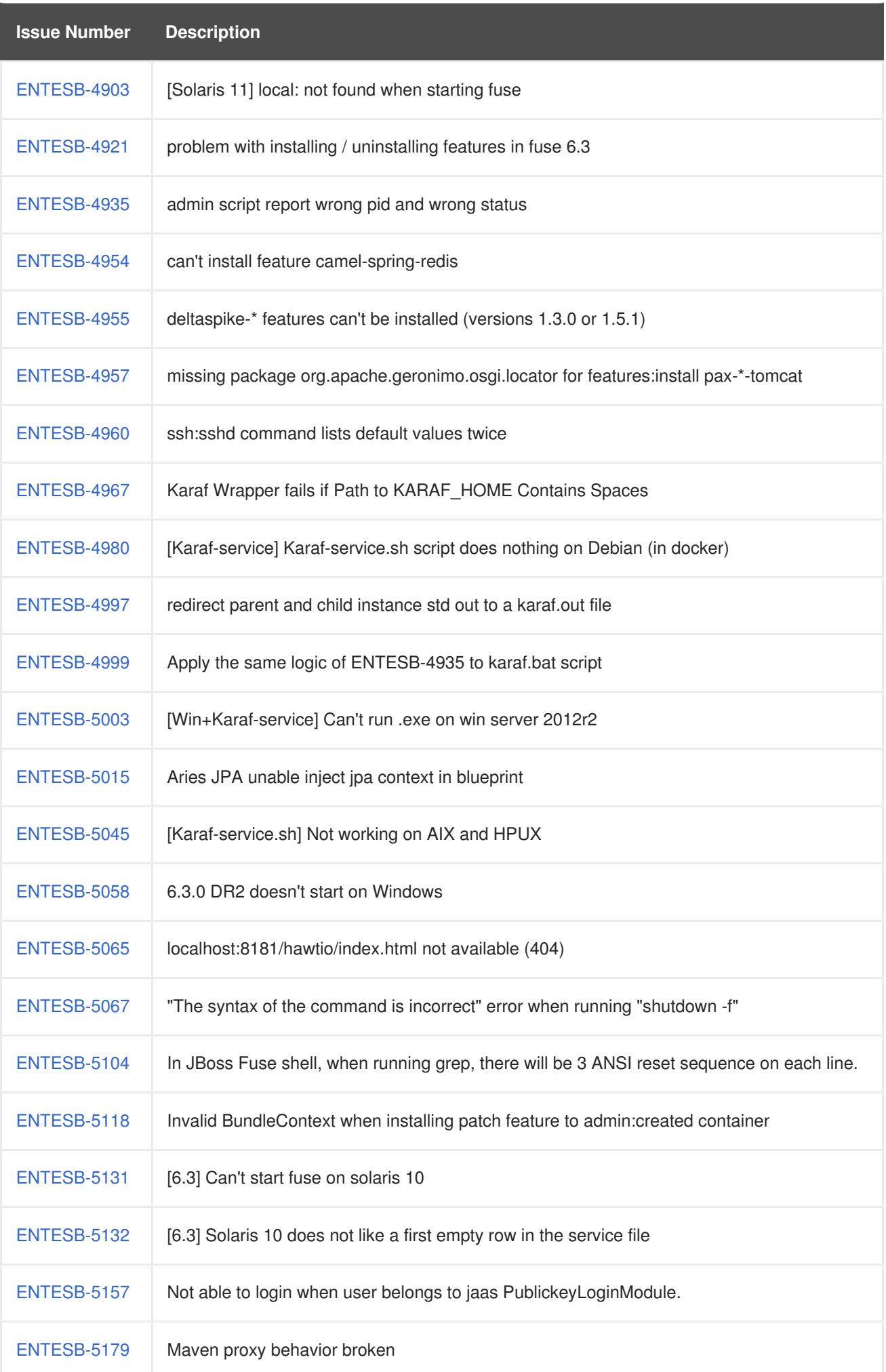

<span id="page-21-0"></span>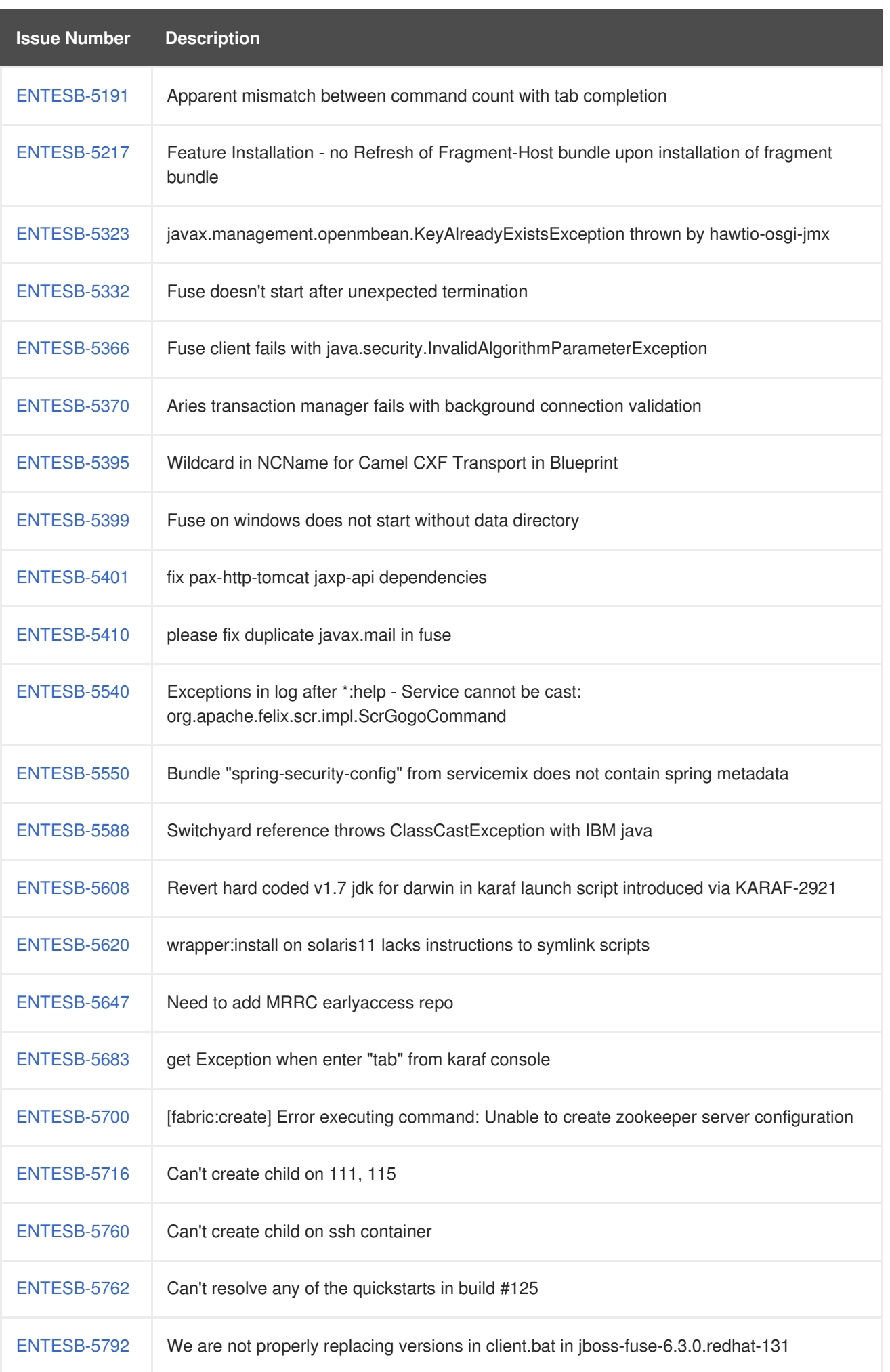

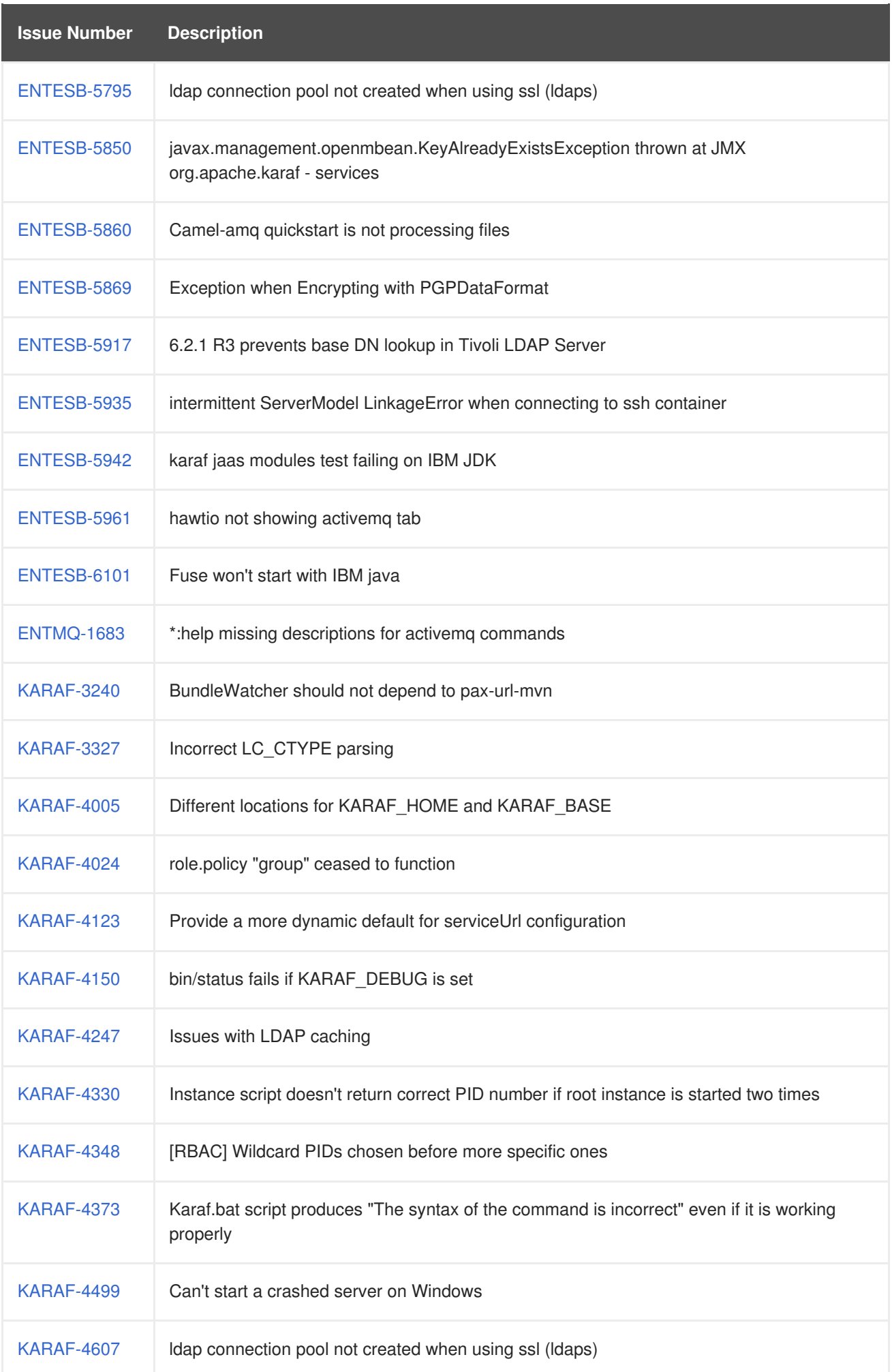

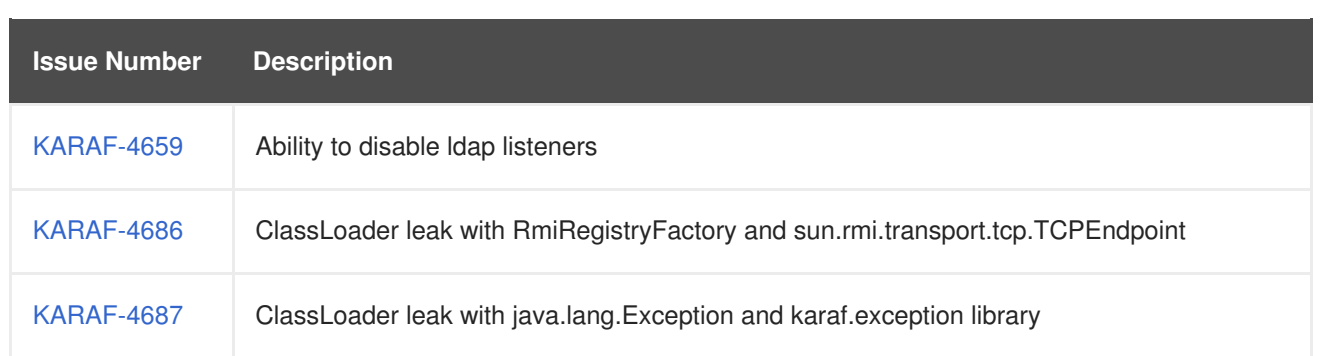

# <span id="page-23-0"></span>**4.3. FUSE FABRIC - 6.3.0**

Table 4.3, "Fuse Fabric Issues [Resolved](#page-27-0) in 6.3.0" lists the issues resolved in version 6.3.0.

#### **Table 4.3. Fuse Fabric Issues Resolved in 6.3.0**

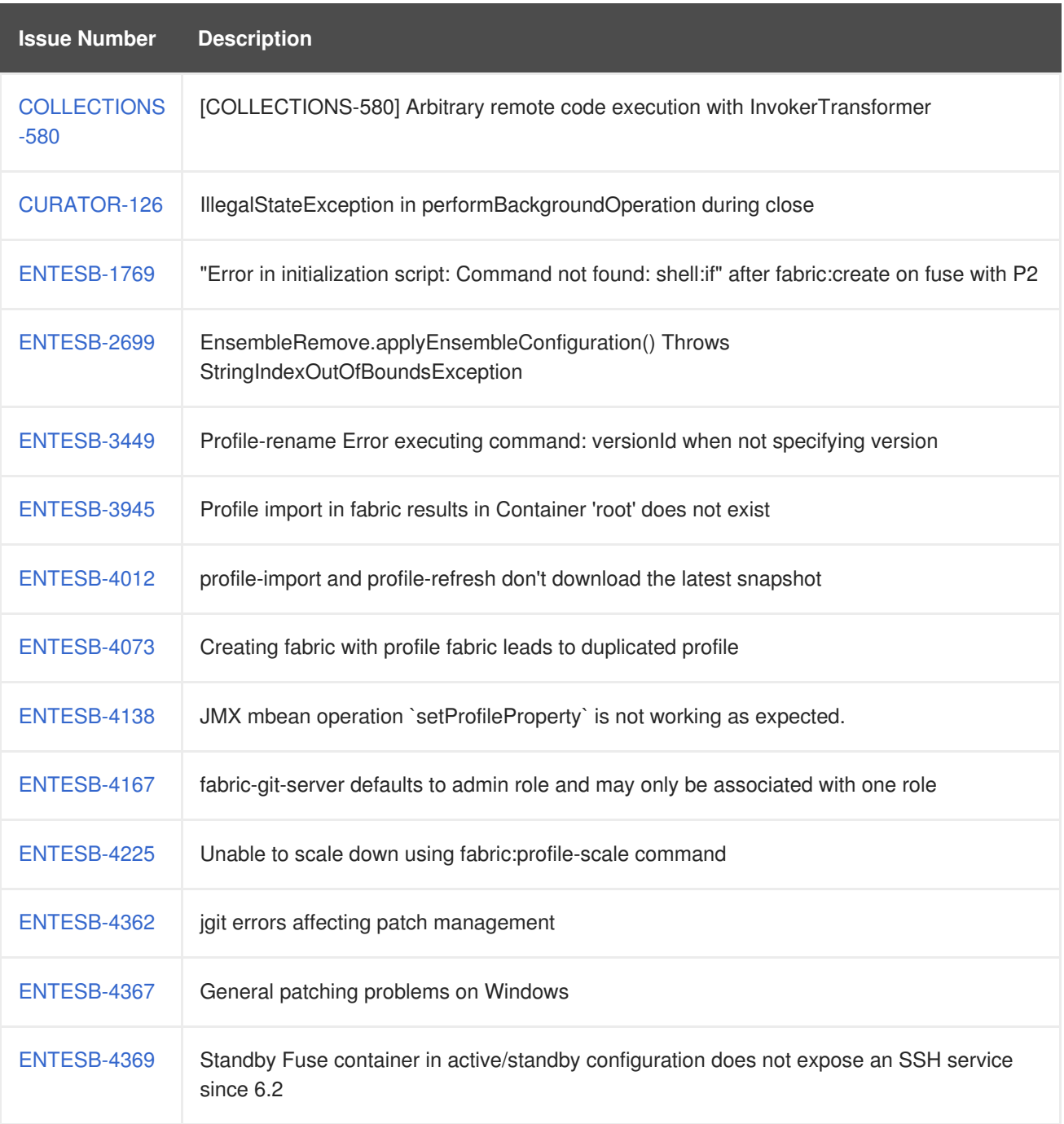

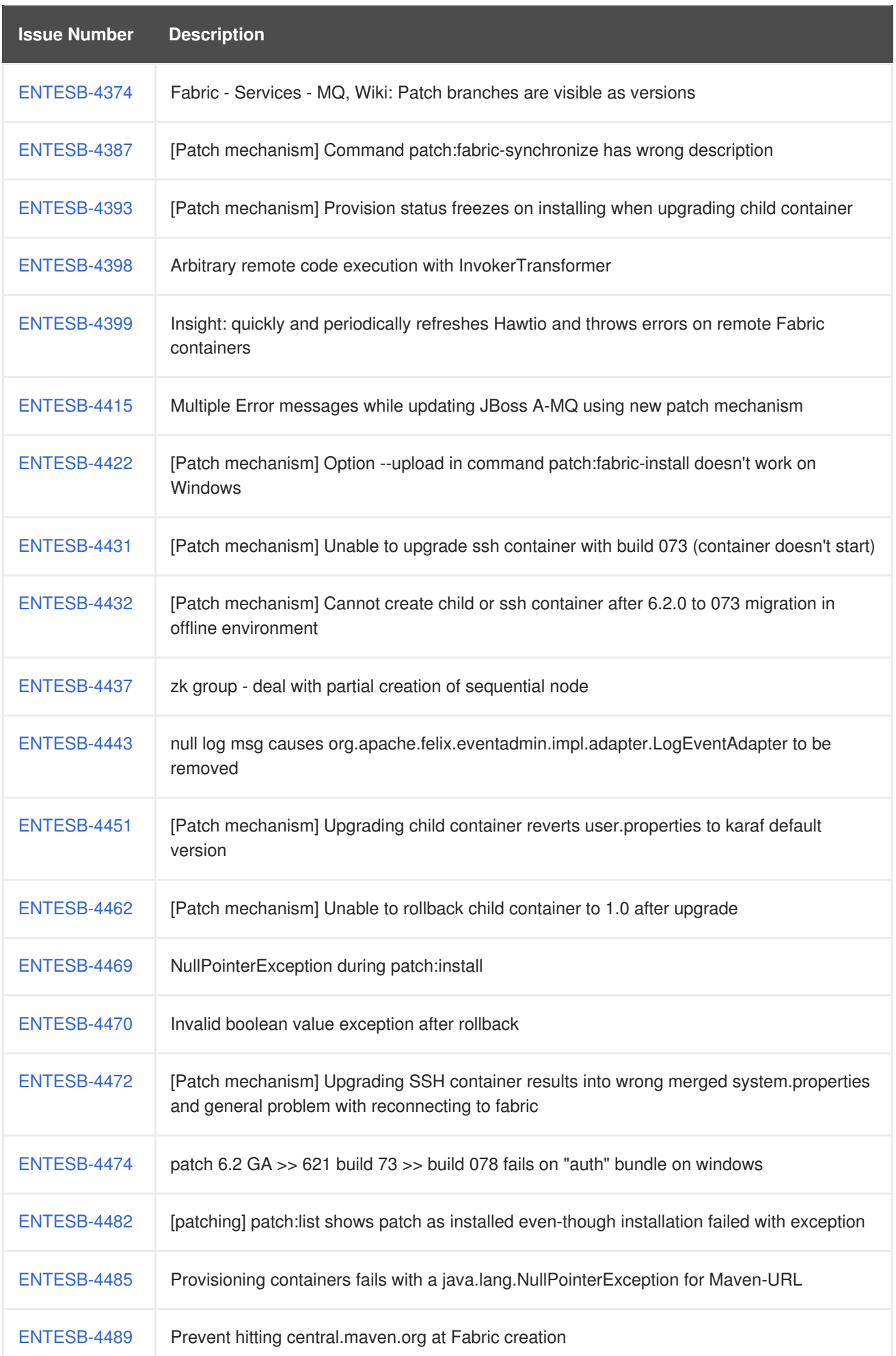

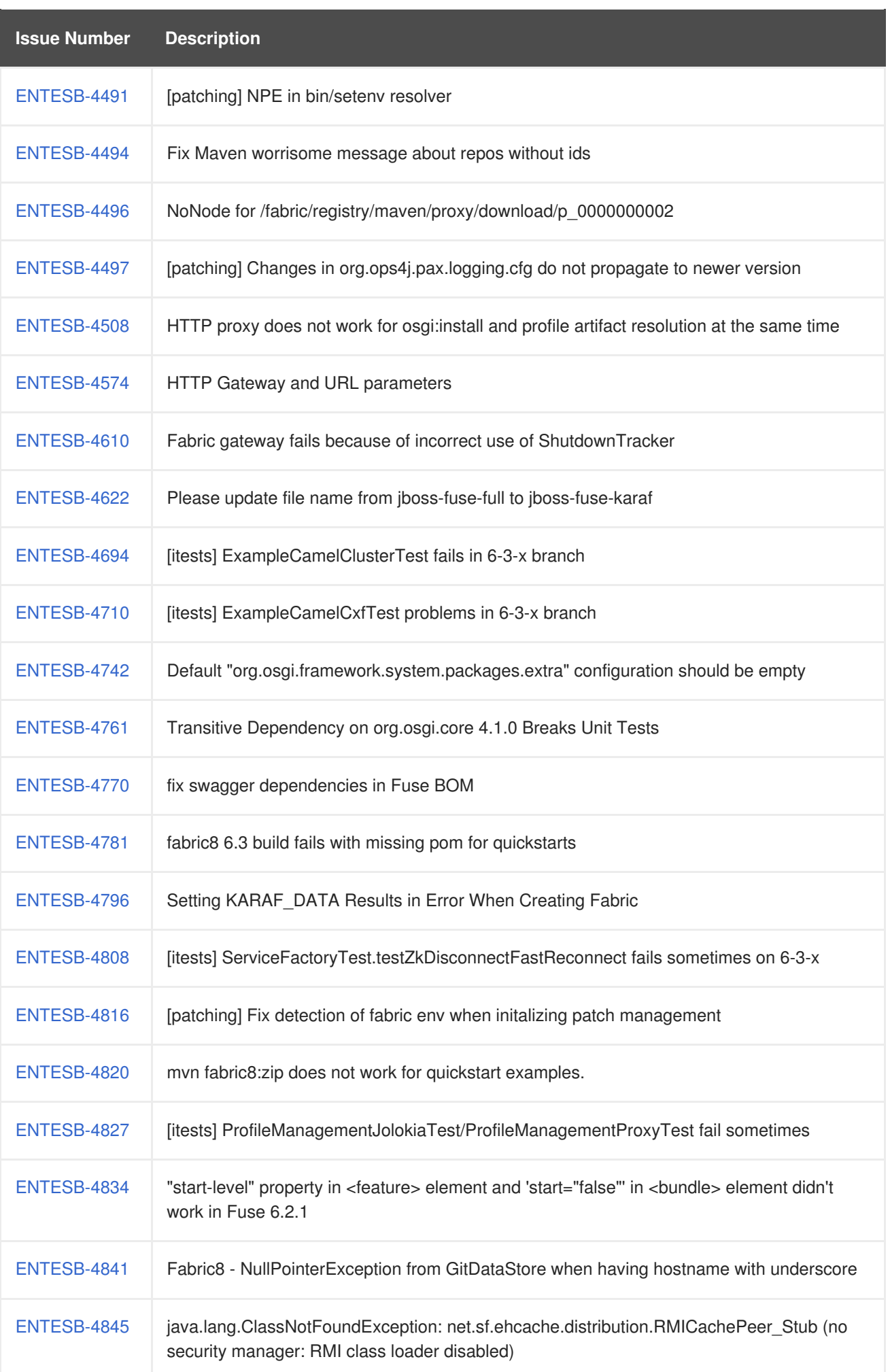

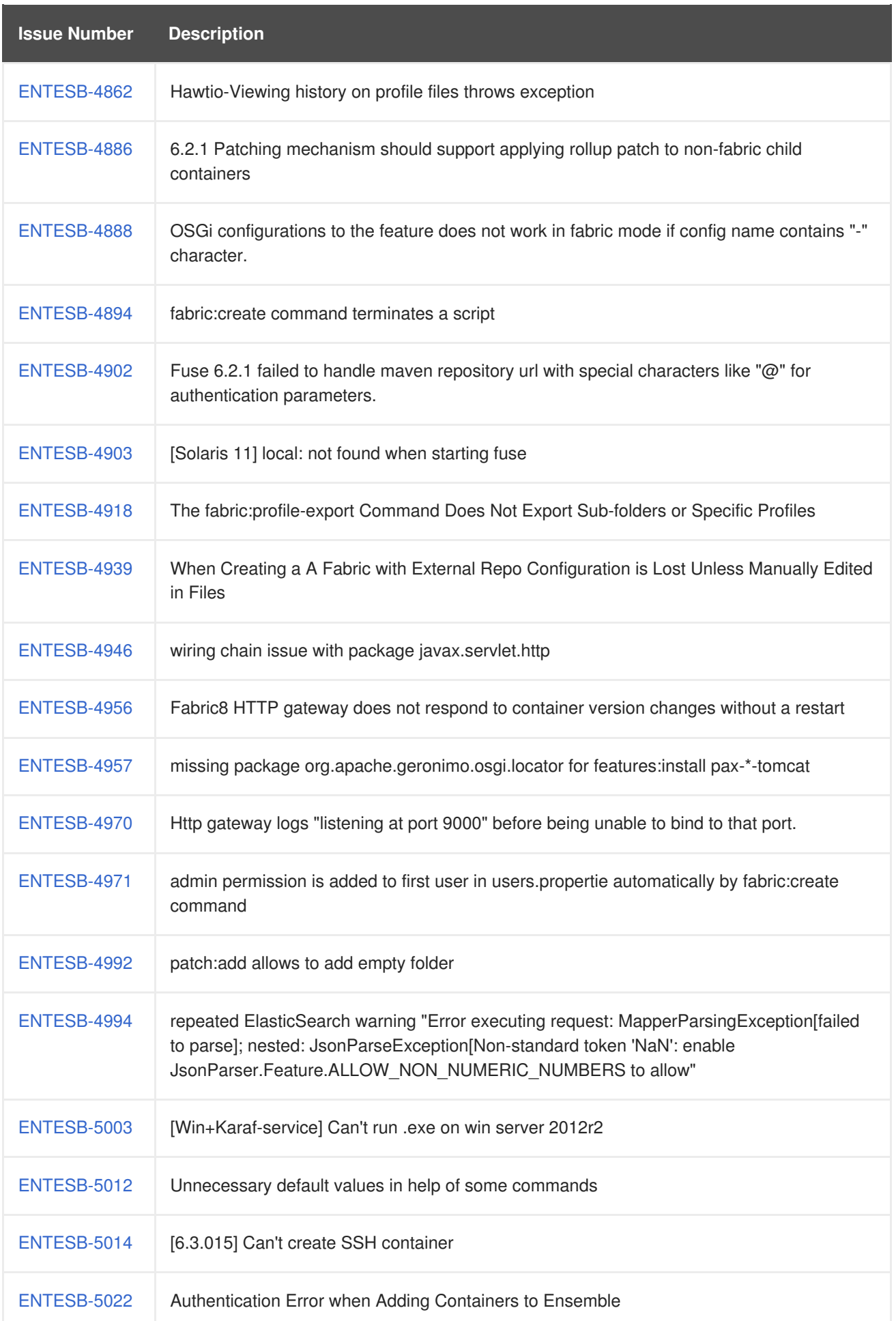

<span id="page-27-0"></span>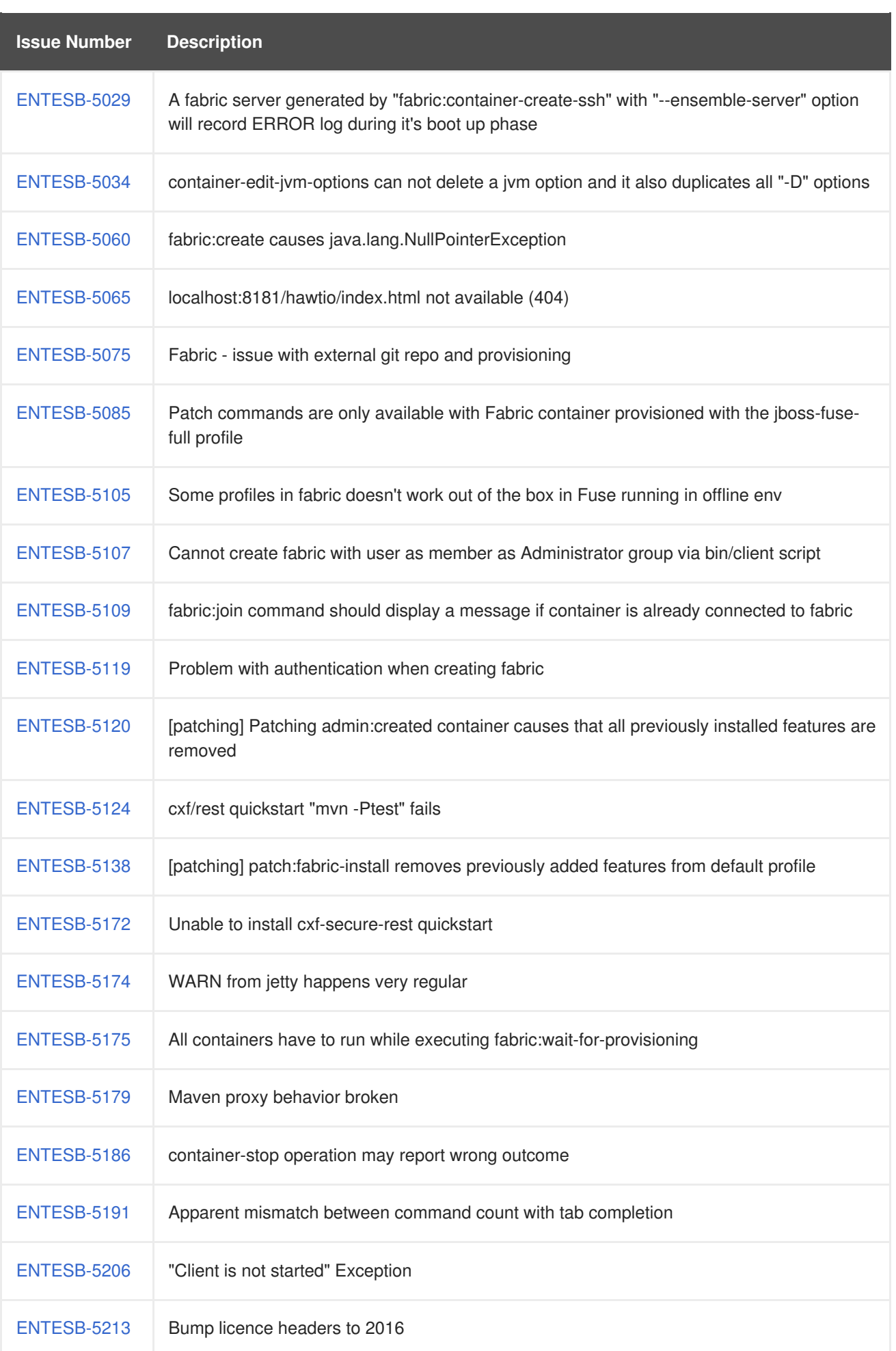

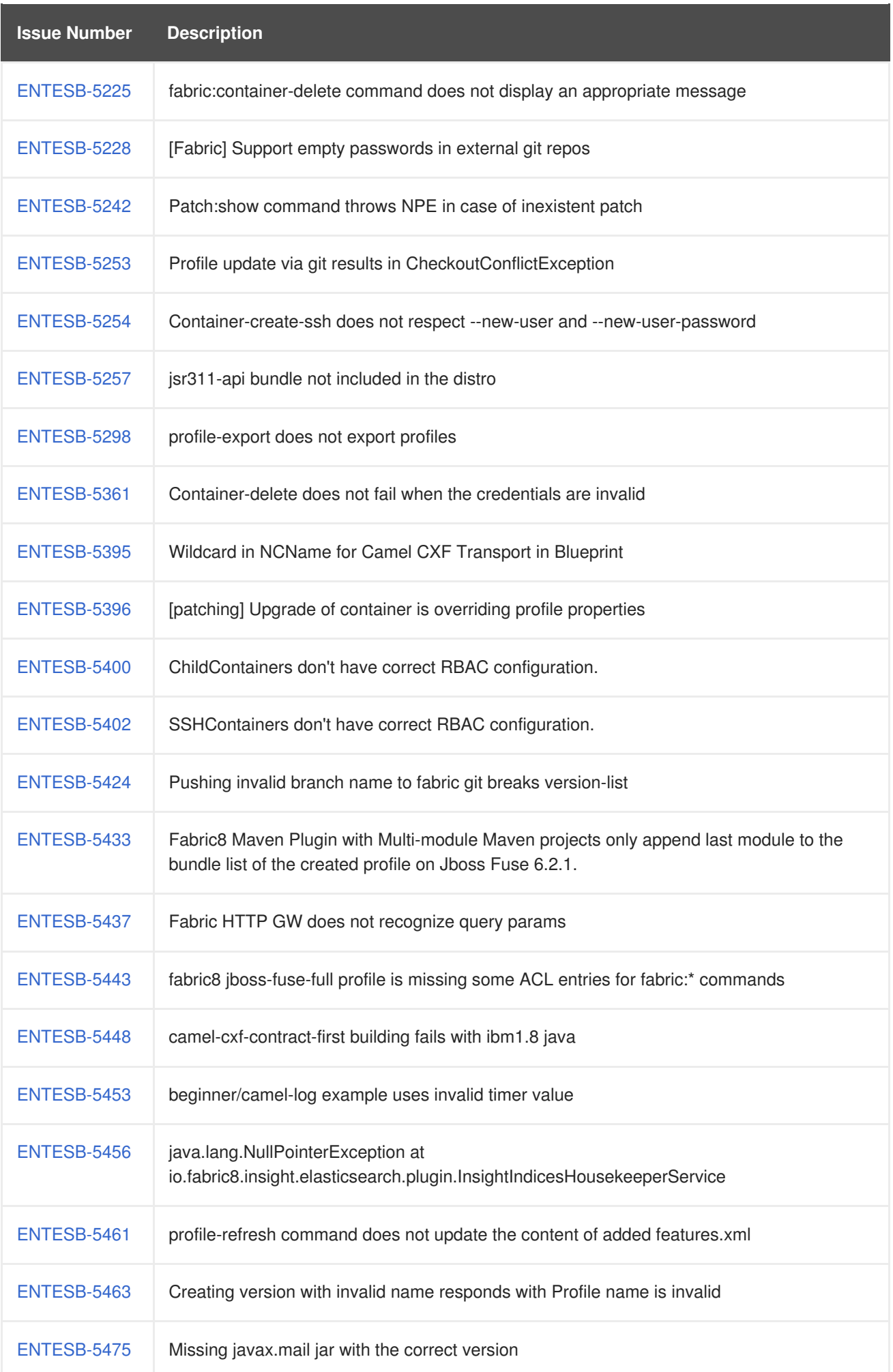

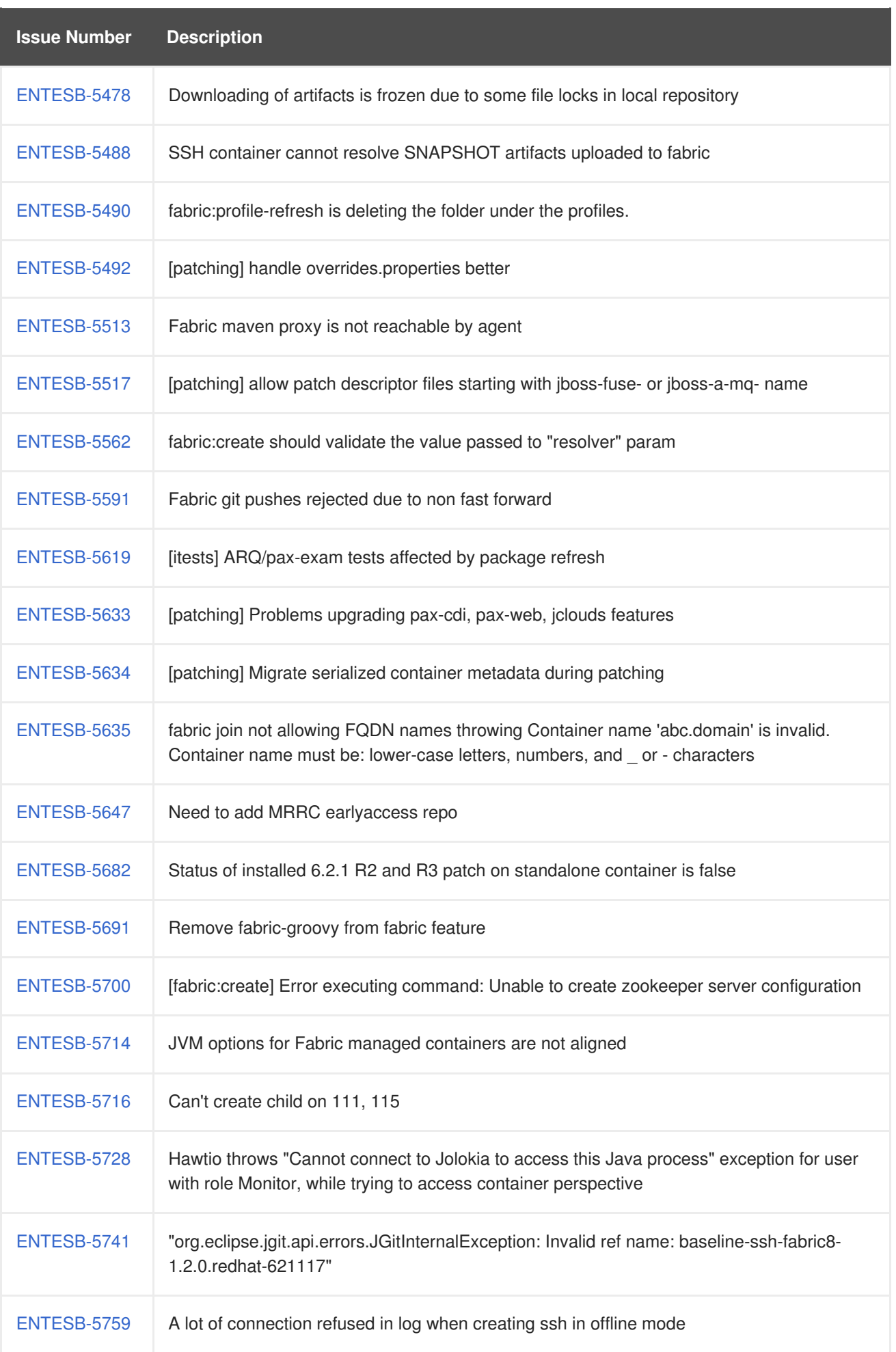

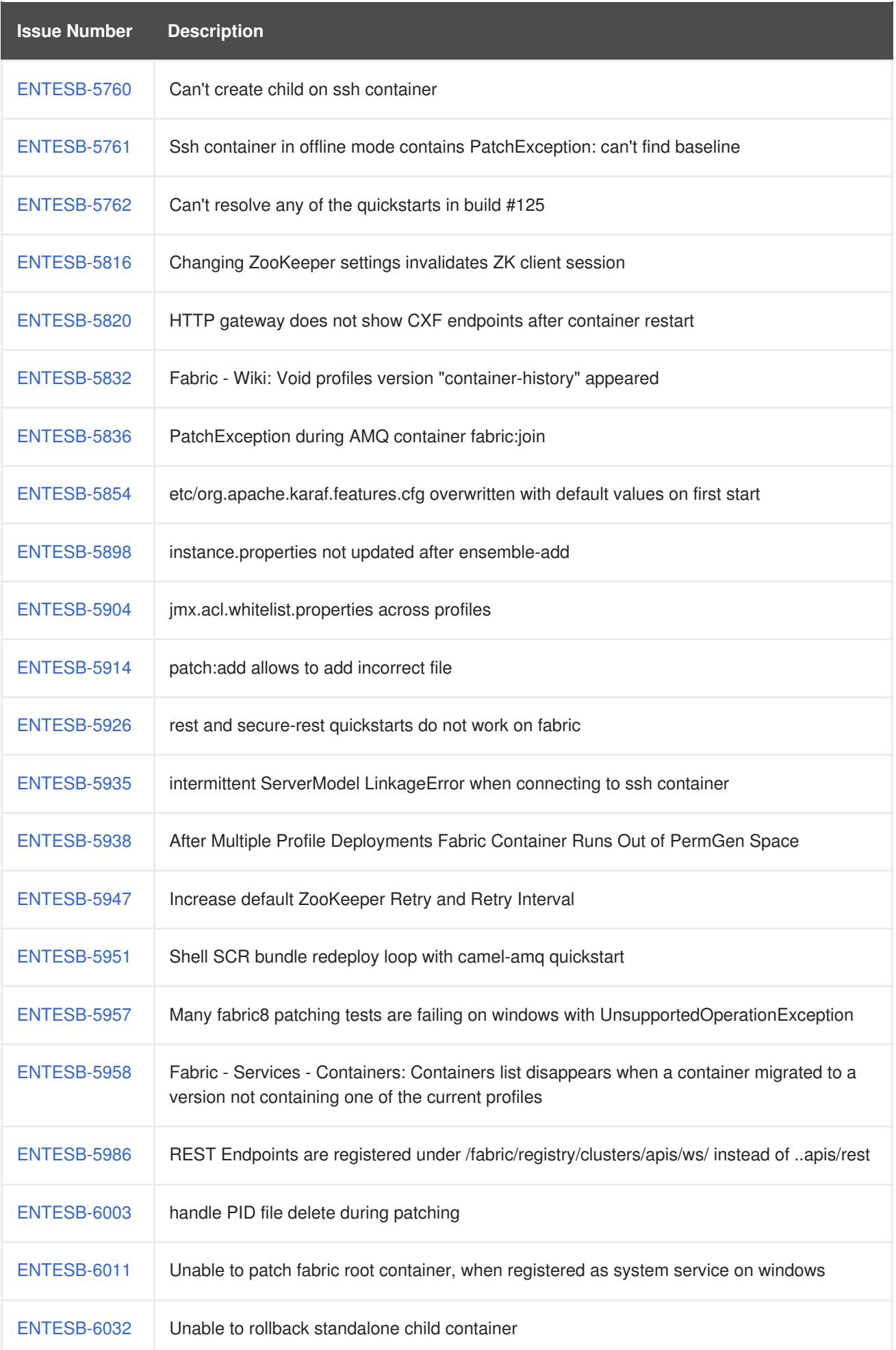

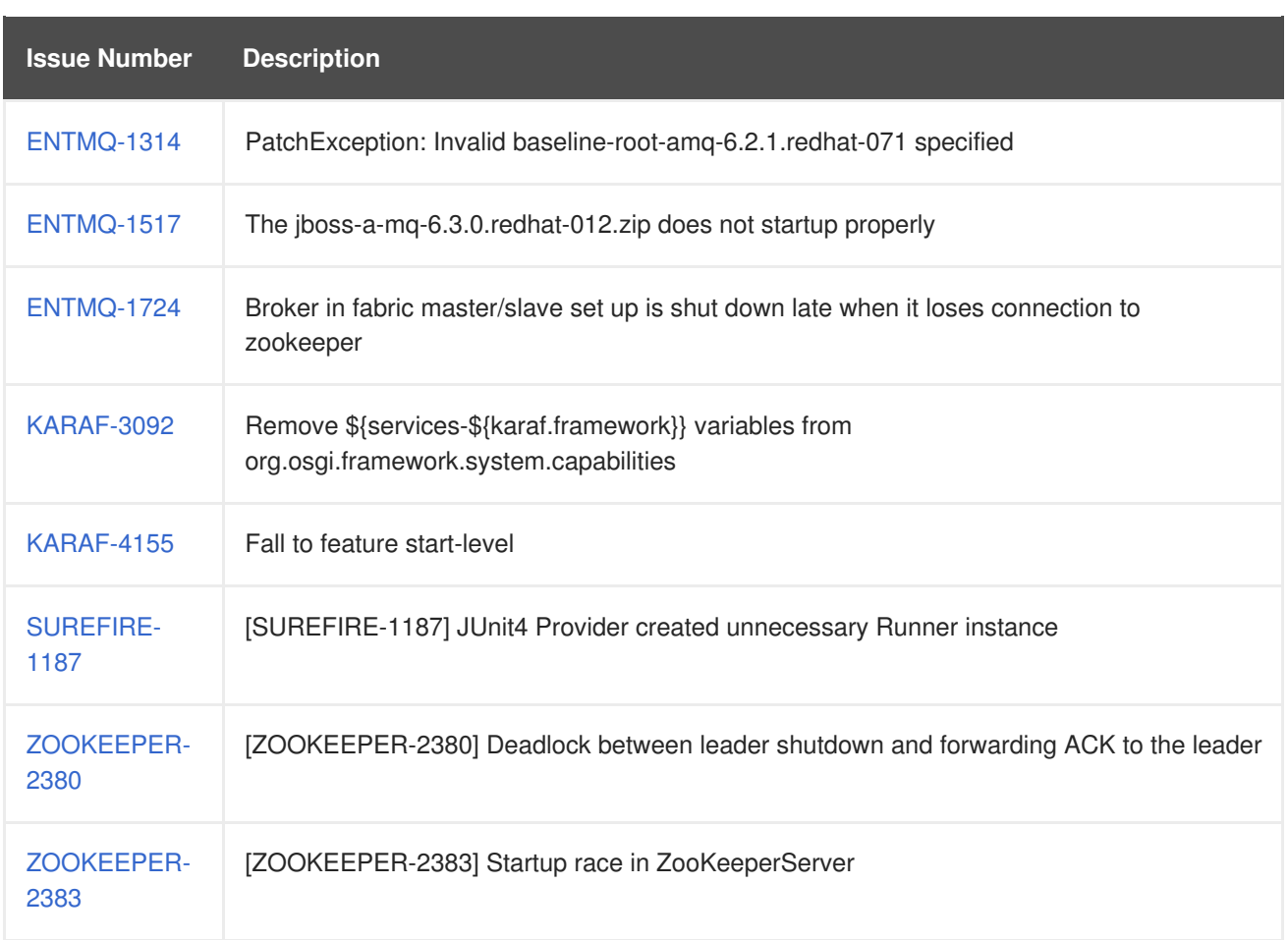

# <span id="page-31-0"></span>**4.4. MANAGEMENT CONSOLE - 6.3.0**

Table 4.4, "Issues [Resolved](#page-33-0) in 6.3.0:" lists the issues resolved between Fuse MQ Enterprise 7.1 and 6.3.0.

#### **Table 4.4. Issues Resolved in 6.3.0:**

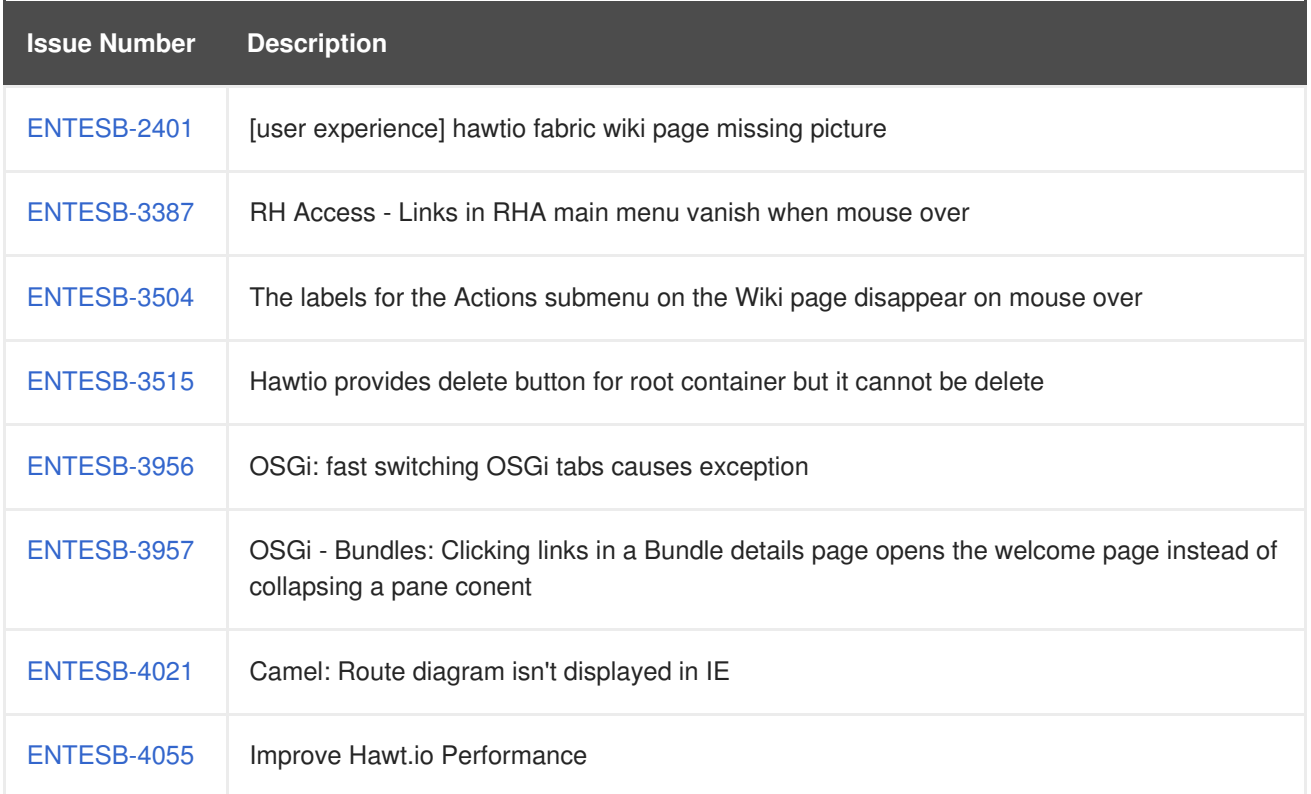

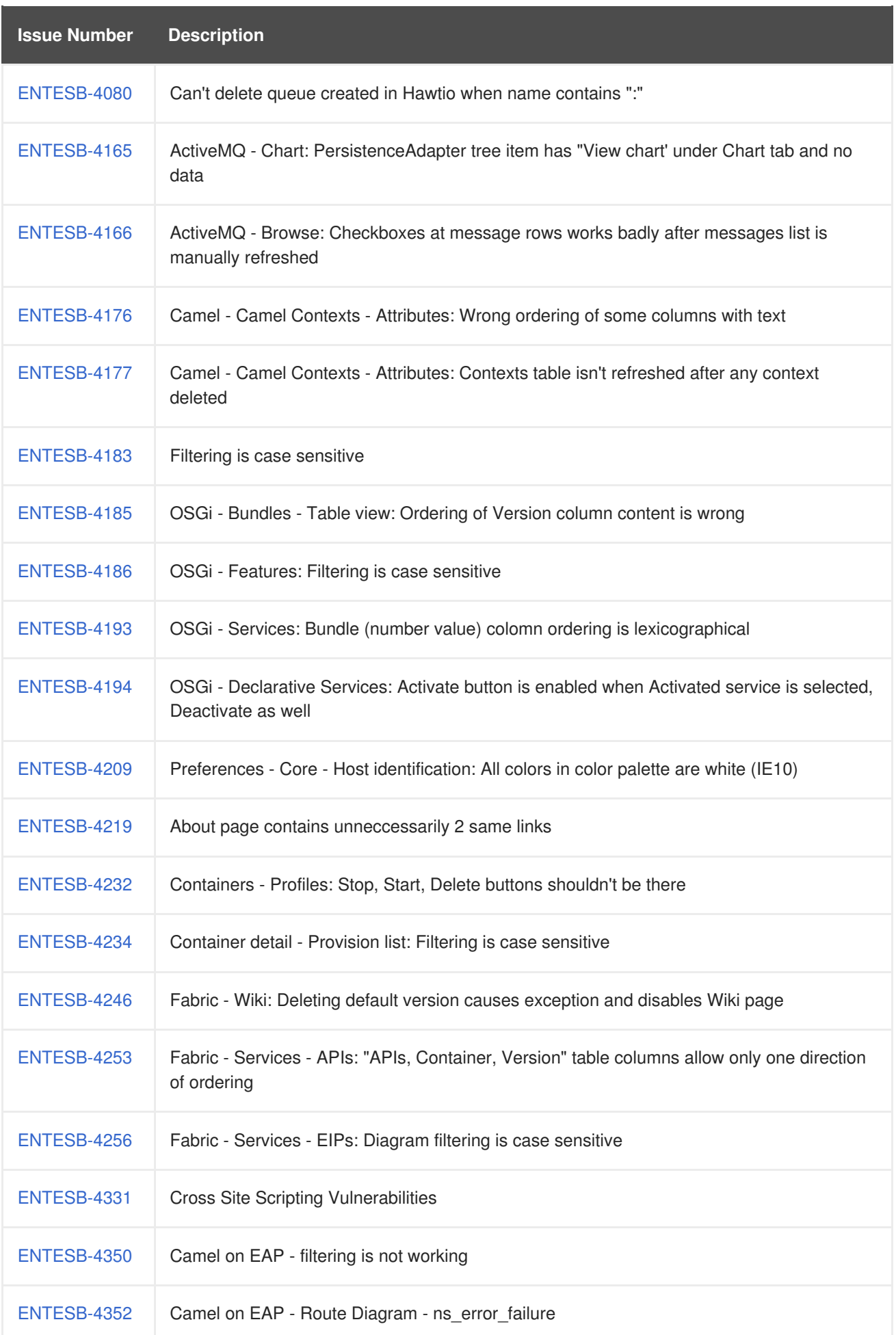

<span id="page-33-0"></span>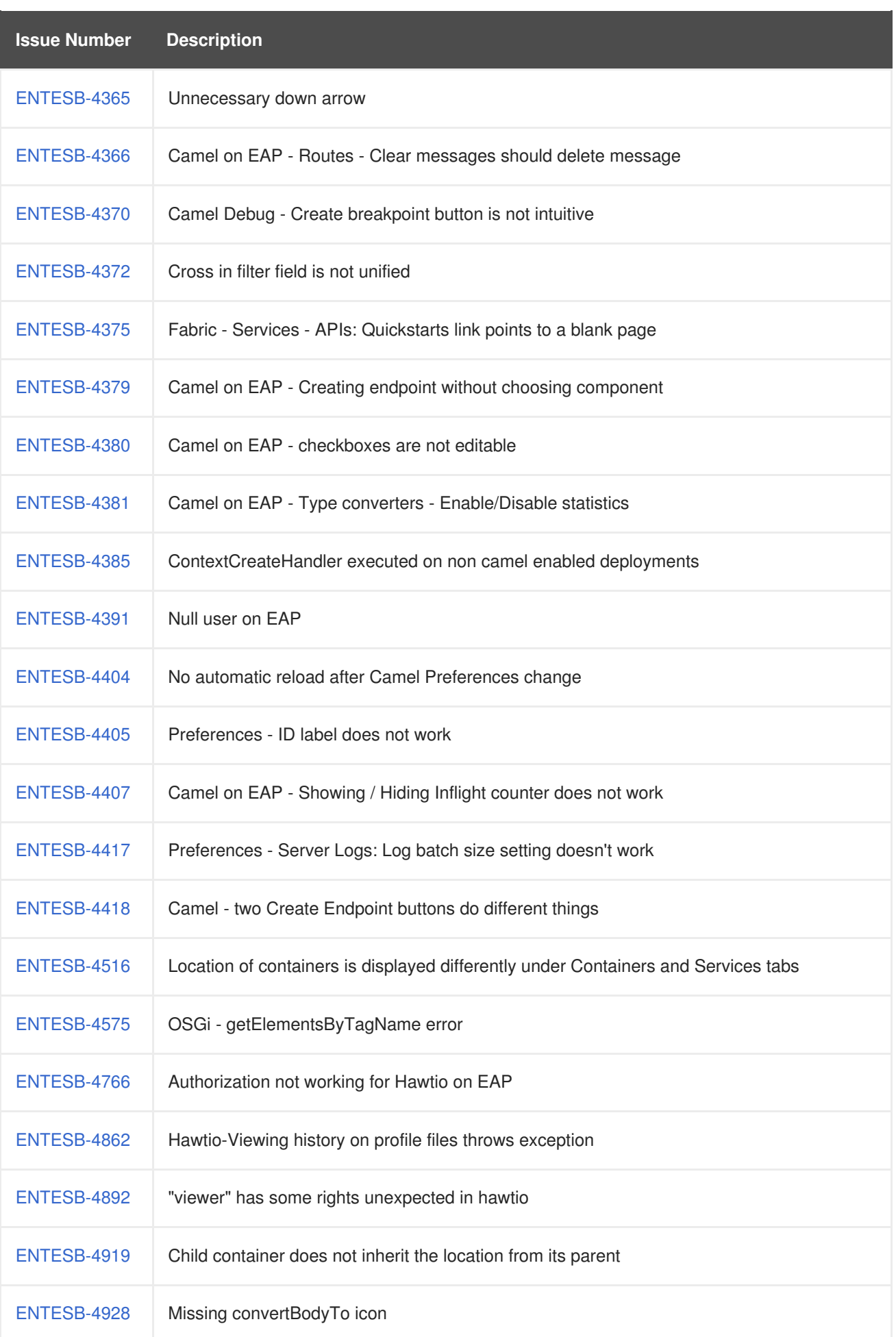

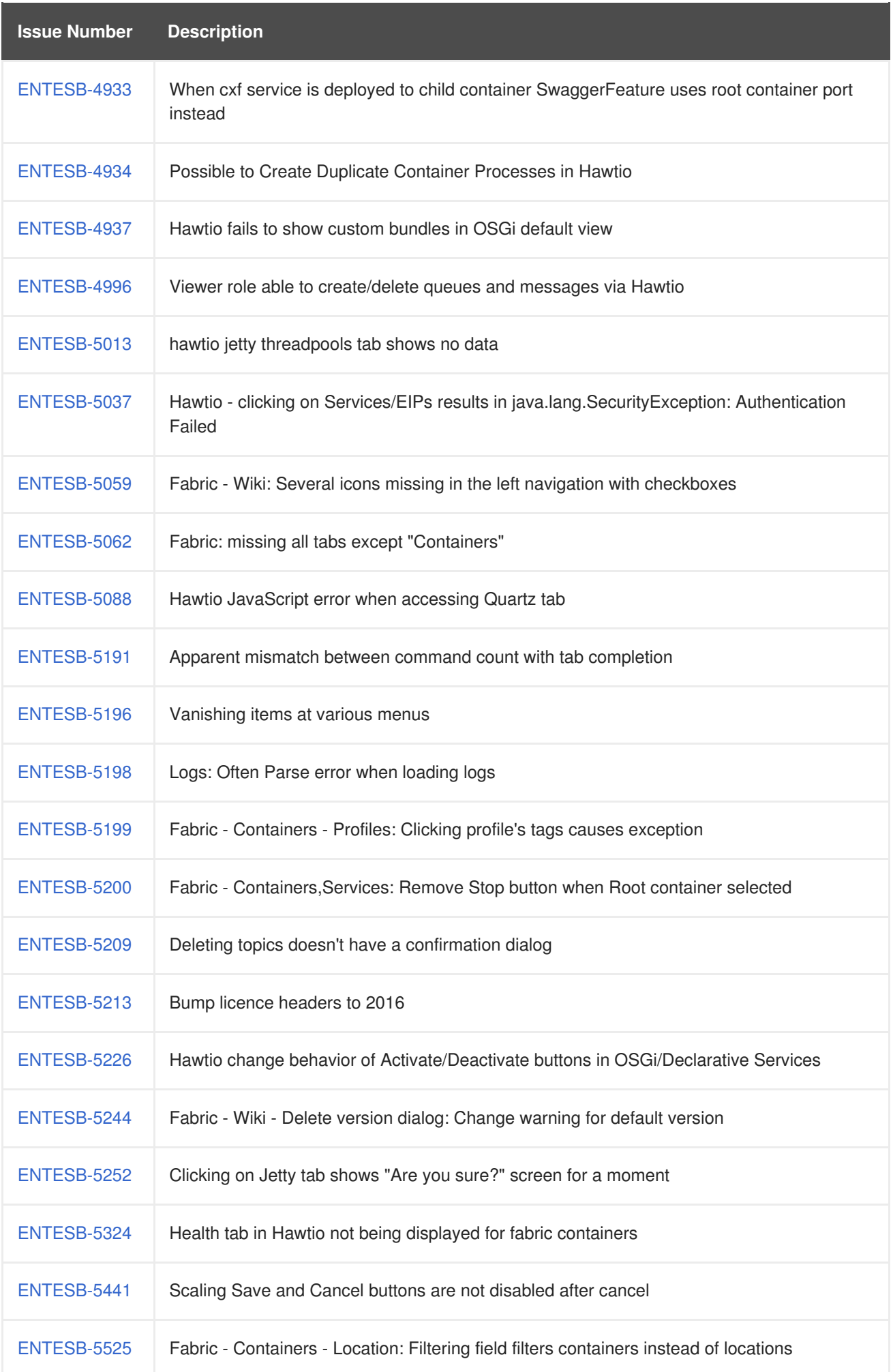

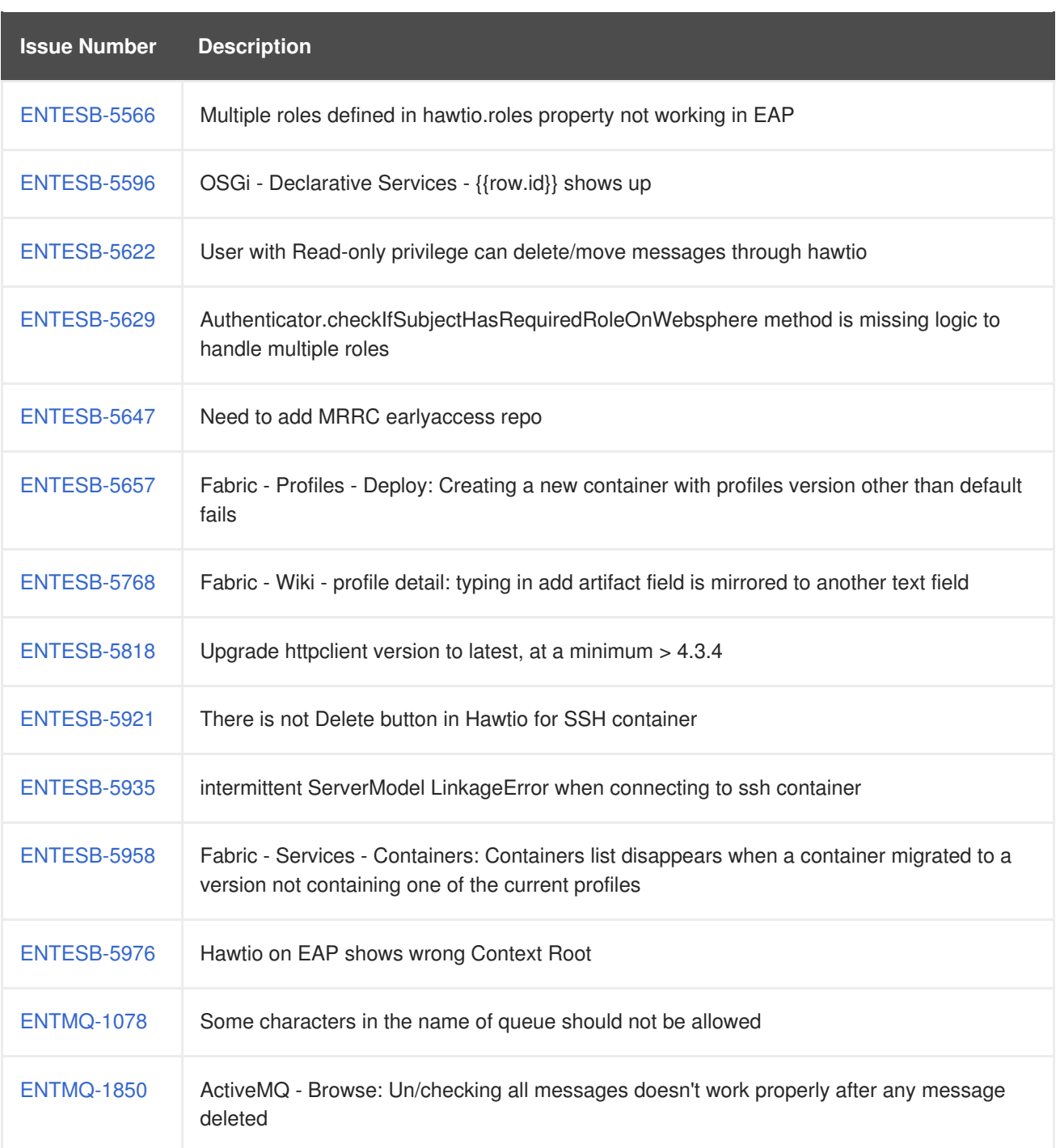

# <span id="page-35-0"></span>**4.5. OPENSHIFT ENTERPRISE CARTRIDGES - 6.3.0**

Table 4.5, "Issues in OpenShift Enterprise [Cartridges](#page-35-1) Resolved in 6.3.0" lists the issues resolved in version 6.3.0.

#### <span id="page-35-1"></span>**Table 4.5. Issues in OpenShift Enterprise Cartridges Resolved in 6.3.0**

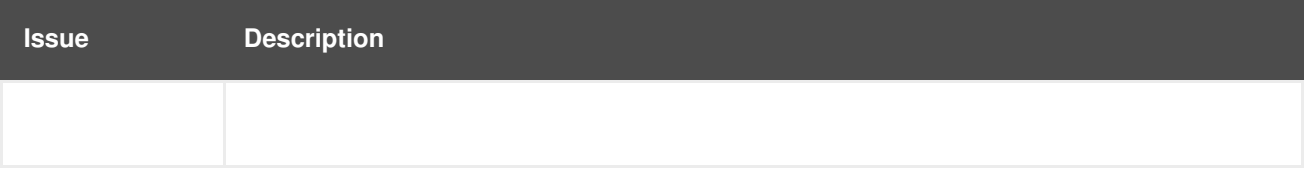

# **CHAPTER 5. ENHANCEMENTS**

# <span id="page-36-1"></span><span id="page-36-0"></span>**5.1. MESSAGING - 6.3.0**

Table 5.1, "Messaging [Enhancements](#page-37-0) in 6.3.0" lists the enhancements in version 6.3.0.

#### **Table 5.1. Messaging Enhancements in 6.3.0**

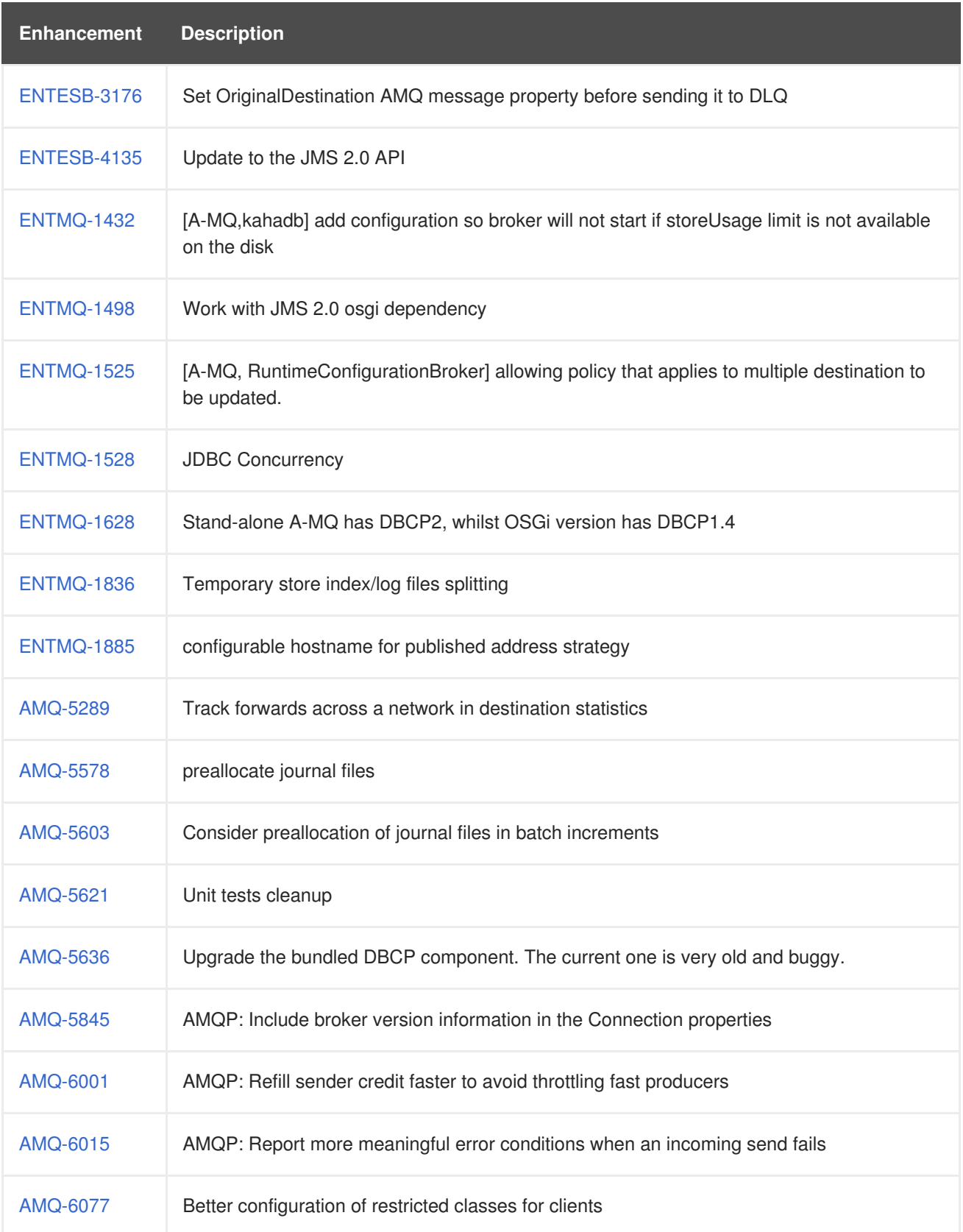

<span id="page-37-0"></span>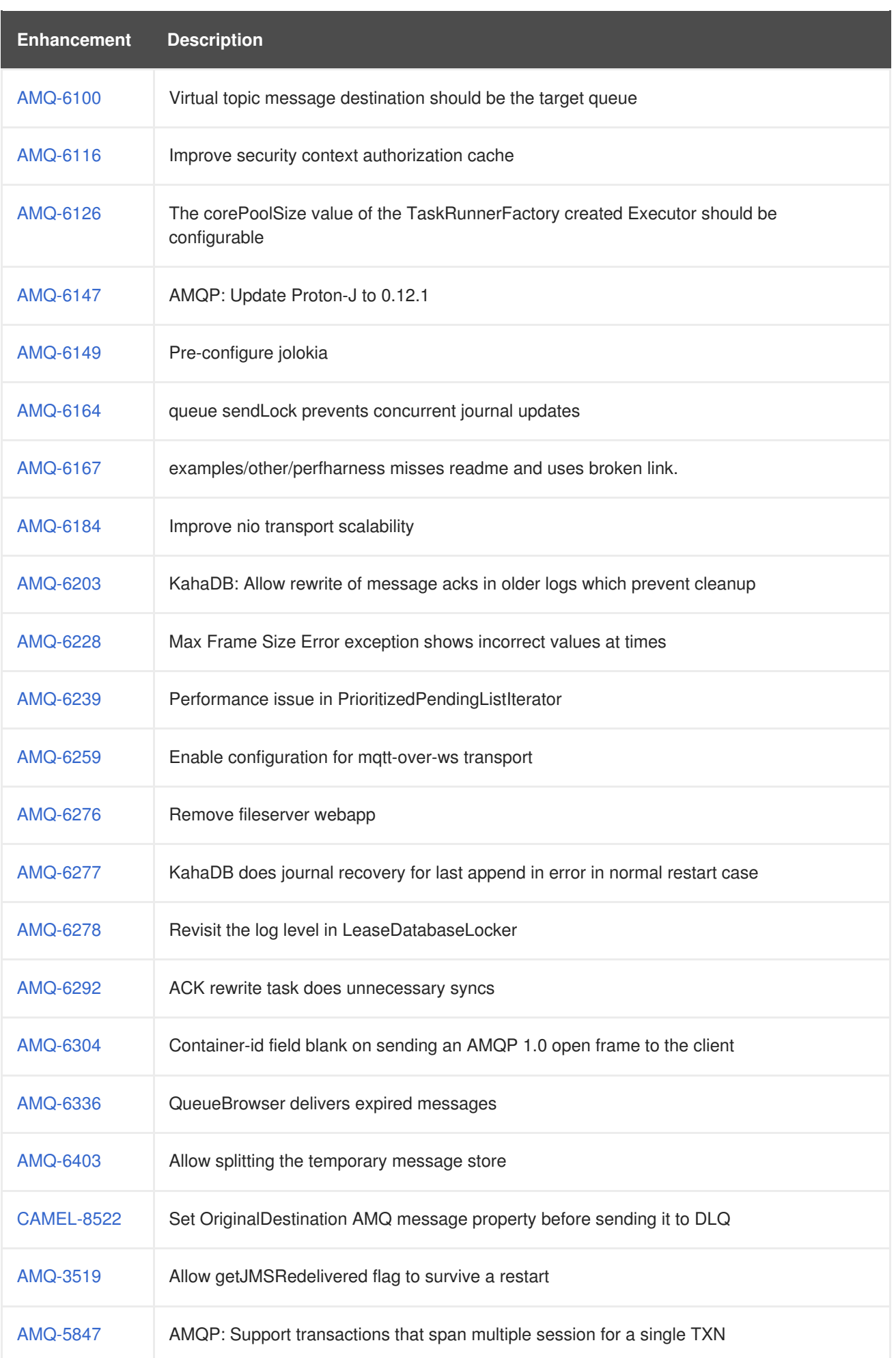

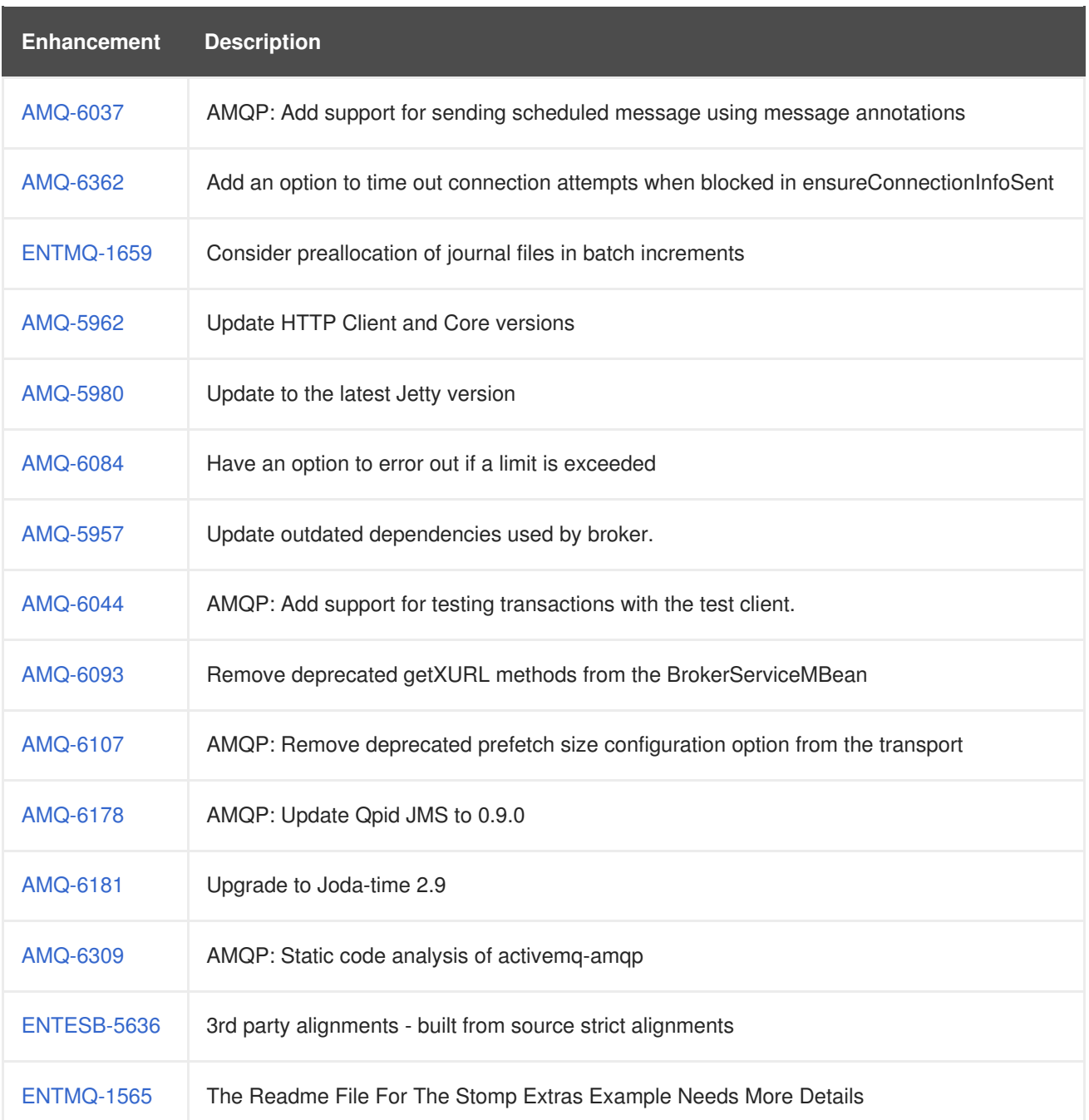

## <span id="page-38-0"></span>**5.2. CONTAINER - 6.3.0**

Table 5.2, "Container [Enhancements](#page-39-0) in 6.3.0" lists the enhancements in version 6.3.0.

#### **Table 5.2. Container Enhancements in 6.3.0**

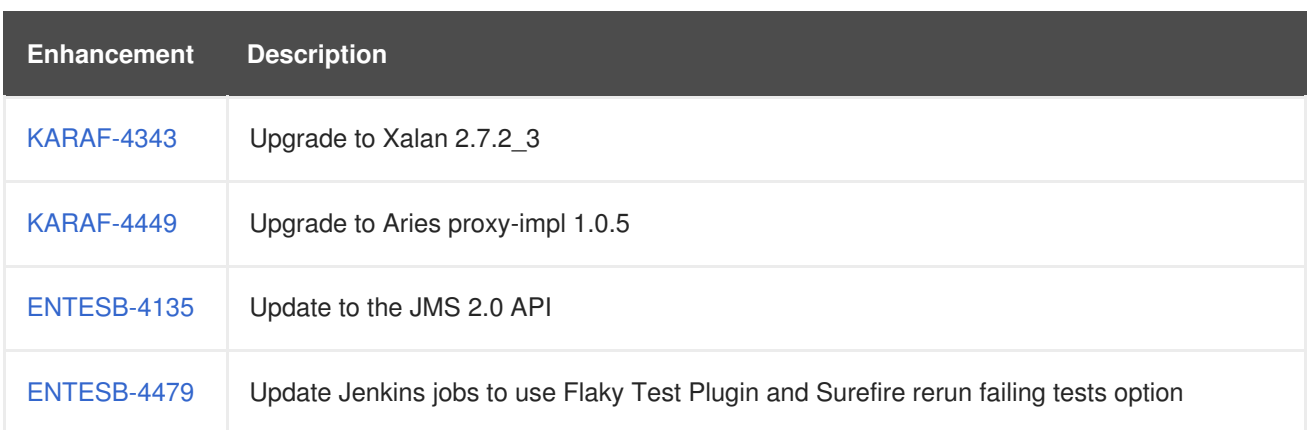

<span id="page-39-0"></span>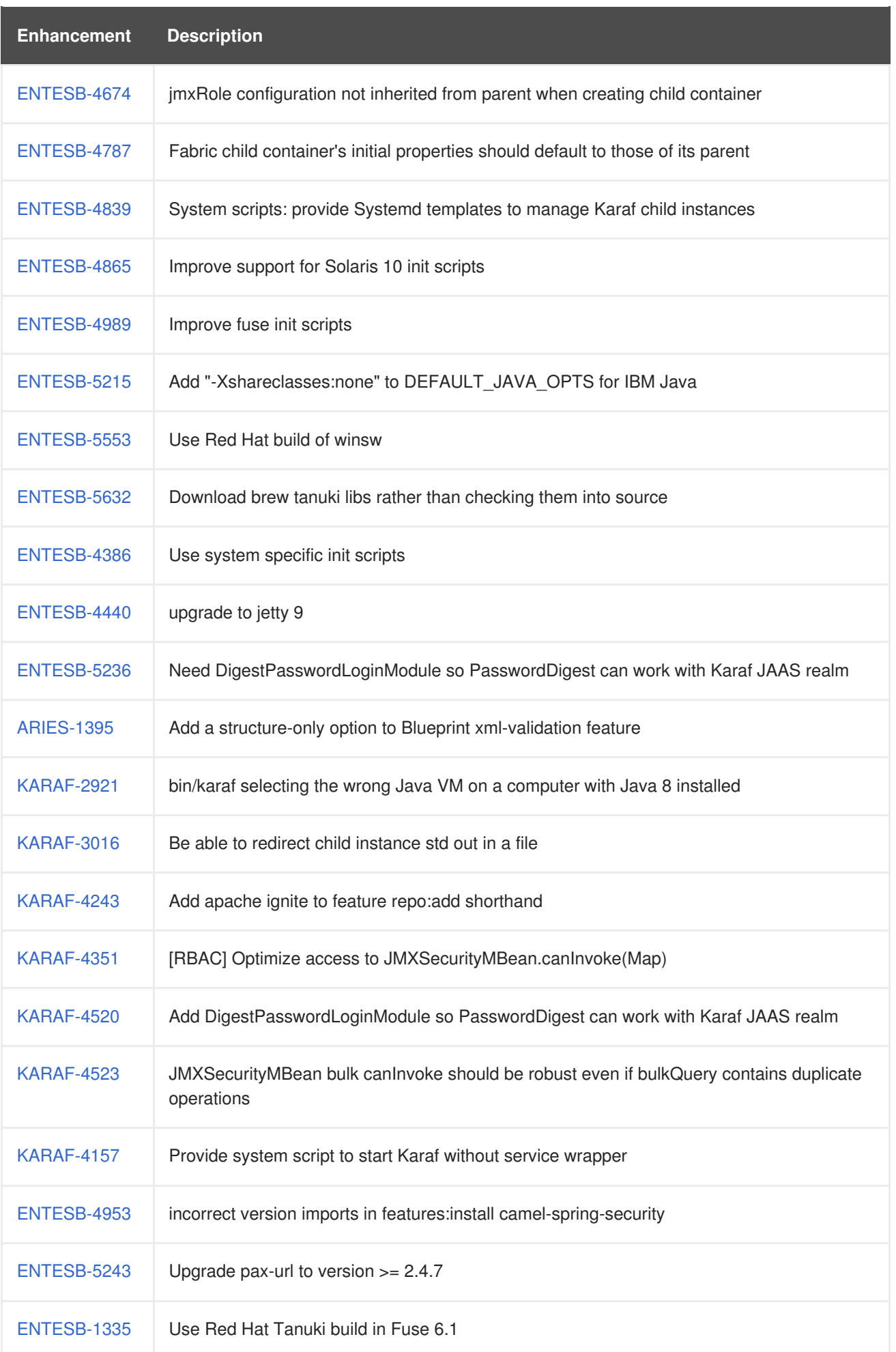

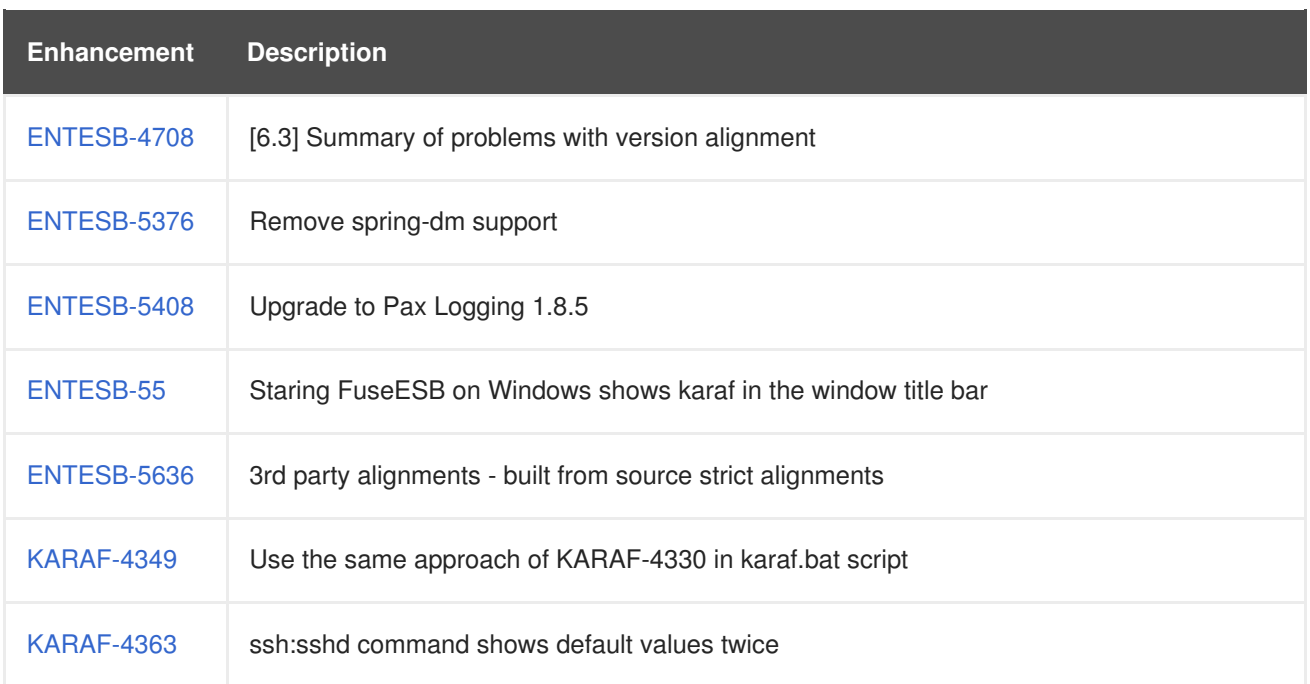

### <span id="page-40-0"></span>**5.3. FUSE FABRIC - 6.3.0**

Table 5.3, "Fabric [Enhancements](#page-41-0) in 6.3.0" lists the enhancements in version 6.3.0.

#### **Table 5.3. Fabric Enhancements in 6.3.0**

![](_page_40_Picture_467.jpeg)

<span id="page-41-0"></span>![](_page_41_Picture_399.jpeg)

![](_page_42_Picture_344.jpeg)

# <span id="page-42-0"></span>**5.4. MANAGEMENT CONSOLE - 6.3.0**

Table 5.4, ["Enhancements](#page-42-1) in 6.3.0" lists the enhancements in 6.3.0.

#### <span id="page-42-1"></span>**Table 5.4. Enhancements in 6.3.0**

![](_page_42_Picture_345.jpeg)

# **CHAPTER 6. SUPPORTED CONFIGURATIONS**

# <span id="page-43-1"></span><span id="page-43-0"></span>**6.1. INFORMATION ON THE CUSTOMER PORTAL**

For information about supported configurations, standards, and components in version 6.3, see the following Customer Portal articles:

- Red Hat JBoss A-MQ Supported [Configurations](https://access.redhat.com/articles/310613)
- Red Hat JBoss A-MQ [Supported](https://access.redhat.com/articles/375833) Standards and Protocols